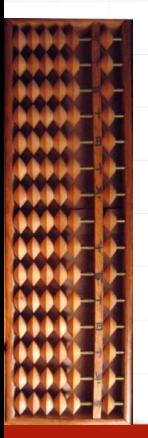

Technologie Informacyjne Komputery i liczby wer. 15 z drobnymi modyfikacjami!

Wojciech Myszka

2023-11-13 11:20:54 +0100

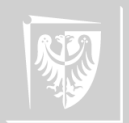

▶ Pytanie jest wlaściwie bez sensu. . .

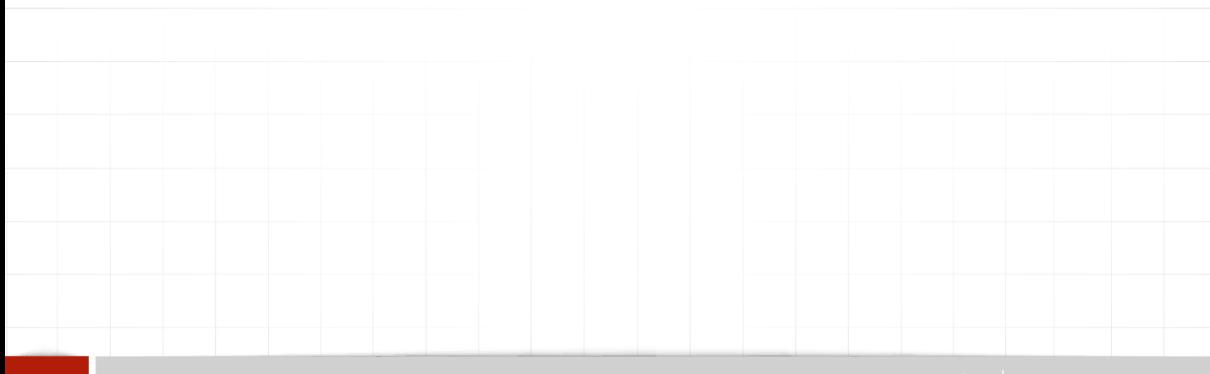

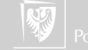

- ▶ Pytanie jest wlaściwie bez sensu. . .
- ▶ Można powiedzieć komputery, po prostu, są.

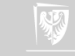

- ▶ Pytanie jest wlaściwie bez sensu. . .
- ▶ Można powiedzieć komputery, po prostu, są.
- ▶ Ale jestem ciekaw zdania Państwa. Czy macie jakieś pomysły?

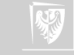

- ▶ Pytanie jest wlaściwie bez sensu. . .
- ▶ Można powiedzieć komputery, po prostu, są.
- ▶ Ale jestem ciekaw zdania Państwa. Czy macie jakieś pomysły?
- ▶ Według mnie:

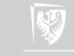

- ▶ Pytanie jest wlaściwie bez sensu. . .
- ▶ Można powiedzieć komputery, po prostu, są.
- ▶ Ale jestem ciekaw zdania Państwa. Czy macie jakieś pomysły?
- ▶ Według mnie:
	- ▶ komputery to jedno z wielu (na przestrzeni dziejów) urządzeń **ułatwiających liczenie**;

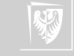

- ▶ Pytanie jest wlaściwie bez sensu. . .
- ▶ Można powiedzieć komputery, po prostu, są.
- ▶ Ale jestem ciekaw zdania Państwa. Czy macie jakieś pomysły?
- ▶ Według mnie:
	- ▶ komputery to jedno z wielu (na przestrzeni dziejów) urządzeń **ułatwiających liczenie**;
	- ▶ podstawową przyczyną powstanie wszelkich urządzeń wspomagających liczenie była przeogromna potrzeba (konieczność) wykonywania różnego rodzaju obliczeń;

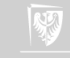

- ▶ Pytanie jest wlaściwie bez sensu. . .
- Można powiedzieć komputery, po prostu, są.
- ▶ Ale jestem ciekaw zdania Państwa. Czy macie jakieś pomysły?
- ▶ Według mnie:
	- ▶ komputery to jedno z wielu (na przestrzeni dziejów) urządzeń **ułatwiających liczenie**;
	- ▶ podstawową przyczyną powstanie wszelkich urządzeń wspomagających liczenie była przeogromna potrzeba (konieczność) wykonywania różnego rodzaju obliczeń;
	- ▶ inne (czasami dziś dominujące) zastosowania komputerów przyszły później. . .

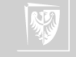

- ▶ Pytanie jest wlaściwie bez sensu. . .
- Można powiedzieć komputery, po prostu, są.
- ▶ Ale jestem ciekaw zdania Państwa. Czy macie jakieś pomysły?
- ▶ Według mnie:
	- ▶ komputery to jedno z wielu (na przestrzeni dziejów) urządzeń **ułatwiających liczenie**;
	- ▶ podstawową przyczyną powstanie wszelkich urządzeń wspomagających liczenie była przeogromna potrzeba (konieczność) wykonywania różnego rodzaju obliczeń;
	- ▶ inne (czasami dziś dominujące) zastosowania komputerów przyszły później. . .
- $\triangleright$  Co mogło być ta najbardziej istotną koniecznością życiową wymagającą prowadzenia obliczeń? Zadanie domowe

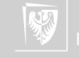

Systemy liczbowe

Generalnie inaczej liczby zapisywano, a inna notacja była używana na potrzeby obliczeń. Czasami nie było potrzeby notowania obliczeń — prowadzone one były z użyciem abakusów (liczydeł).

- ▶ addytywne (na przykład rzymski czy wcześniejszy hieroglificzny) wartość liczby jest sumą wartości znaków,
- ▶ pozycyjne (na przykład dziesiętny) wartość znaków (cyfr) zależy od ich położenia w liczbie.

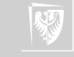

1234

Systemy liczbowe

Generalnie inaczej liczby zapisywano, a inna notacja była używana na potrzeby obliczeń. Czasami nie było potrzeby notowania obliczeń — prowadzone one były z użyciem abakusów (liczydeł).

- ▶ addytywne (na przykład rzymski czy wcześniejszy hieroglificzny) wartość liczby jest sumą wartości znaków,
- ▶ pozycyjne (na przykład dziesiętny) wartość znaków (cyfr) zależy od ich położenia w liczbie.

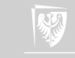

Systemy liczbowe

Generalnie inaczej liczby zapisywano, a inna notacja była używana na potrzeby obliczeń. Czasami nie było potrzeby notowania obliczeń — prowadzone one były z użyciem abakusów (liczydeł).

- ▶ addytywne (na przykład rzymski czy wcześniejszy hieroglificzny) wartość liczby jest sumą wartości znaków,
- ▶ pozycyjne (na przykład dziesiętny) wartość znaków (cyfr) zależy od ich położenia w liczbie.

1234 MCCXXXIV

Systemy liczbowe

Generalnie inaczej liczby zapisywano, a inna notacja była używana na potrzeby obliczeń. Czasami nie było potrzeby notowania obliczeń — prowadzone one były z użyciem abakusów (liczydeł).

▶ addytywne (na przykład rzymski czy wcześniejszy hieroglificzny) wartość liczby jest sumą wartości znaków,

▶ pozycyjne (na przykład dziesiętny) wartość znaków (cyfr) zależy od ich położenia w liczbie.

 $1 * 10^3 + 2 * 10^2 + 3 * 10^1 + 4 * 10^0$ 

1234 MCCXXXIV

 $1000 + 100 + 100 + 10 + 10 + 10 + 4$ 

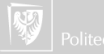

Jak liczono kiedyś?

- ▶ używając części ciała (na palcach),
- ▶ nacięcia (karby) na kiju, kości,...
- ▶ węzły na sznurkach, przedmioty zgromadzone w pojemniku, sakiewce,
- $\triangleright$  na grupach (po dwa, po dwanaście,...: para, tuzin, kopa, gros 144 czyli 12\*12, mendel (15),. . . )

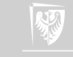

#### Odrobina historii liczenia I

1. Babilończycy — system pozycyjny przy podstawie 60; nie znali zera; zostawiali tam gdzie miało być zero miejsce puste.

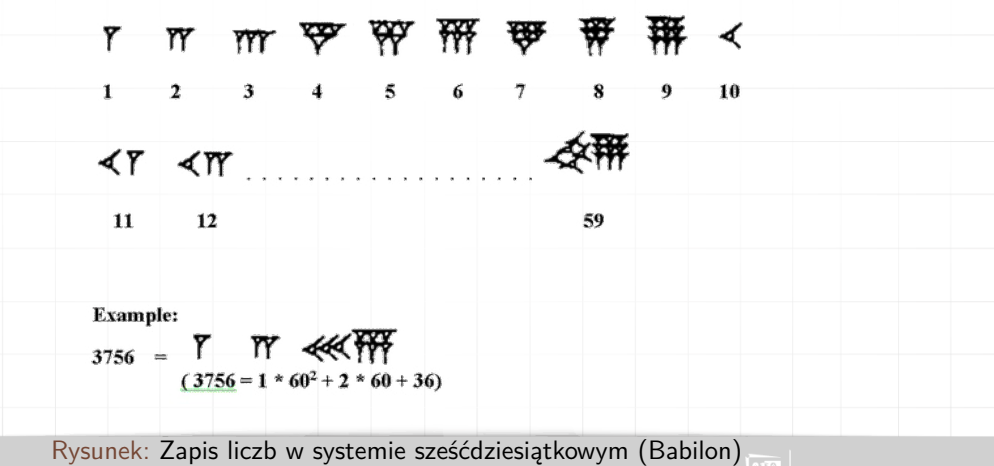

#### Odrobina historii liczenia II

2. Chiny — właściwie system dziesiętny, ale bez zera, cyfry zapisywane w sposób addytywny, zapis cyfr za pomocą "pałeczek": jedności "stojąco", dziesiątki "leżąco", setki stojąco, tysiące leżąco, itd. Znali ułamki.

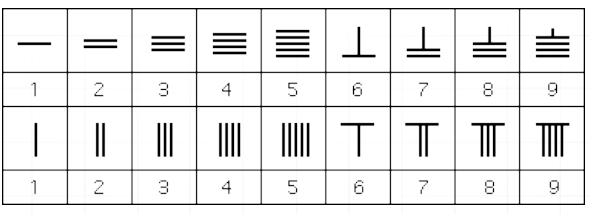

Ten zapis jest ściśle powiązany z abaqusem (starożytnym liczydłem).

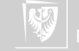

#### Odrobina historii liczenia III

4 5 6 7 Ō.  $\sigma_{\rm{B}}$  $\bullet$ ㅡᆖ ᆯᆯᆯ ㅗㅗ 놀놀

Rysunek: Zapis liczb na liczydle chińskim

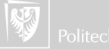

 $\overline{9}$ 

 $\mathbf{a}$ 

#### Odrobina historii liczenia IV

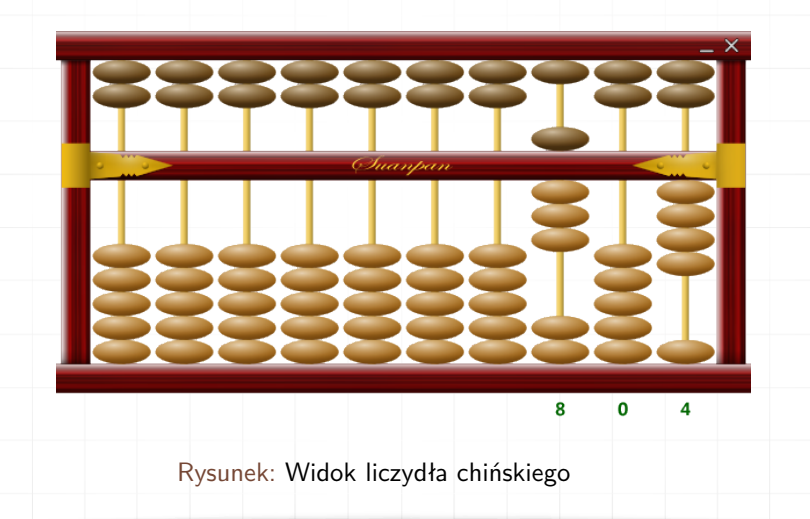

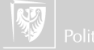

#### Odrobina historii liczenia V

3. Majowie — układ pozycyjny przy podstawie 20. Ciekawy zapis liczb mniejszych od 20: addytywny za pomocą kombinacji symboli 1 i 5

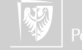

#### Odrobina historii liczenia VI

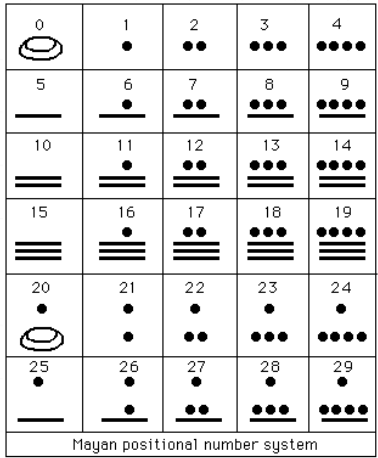

Rysunek: Zapis liczb w układzie dwódziestkowym (Majowie)

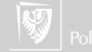

#### Odrobina historii liczenia VII

4. Indie — wprowadzili współczesny dziesiętny system pozycyjny i wprowadzili do niego zero.

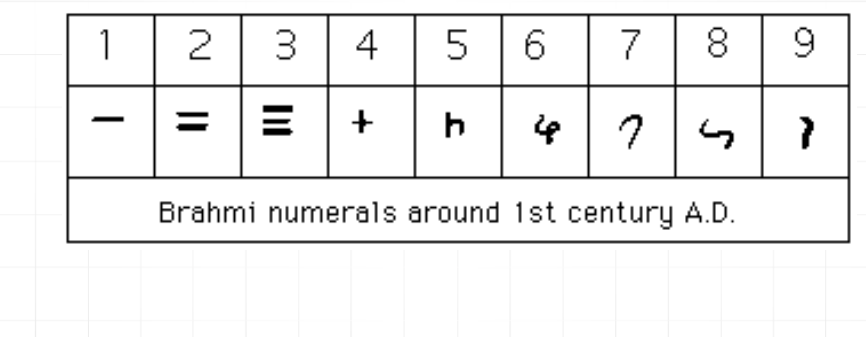

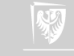

#### Odrobina historii liczenia VIII

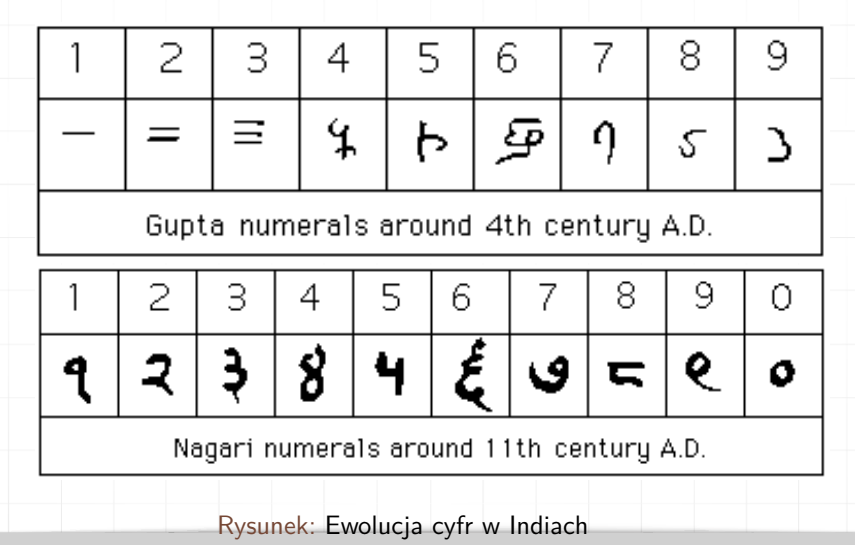

#### Odrobina historii liczenia IX

5. Arabowie — Nadali cyfrom ostateczną formę, system upowszechnili.

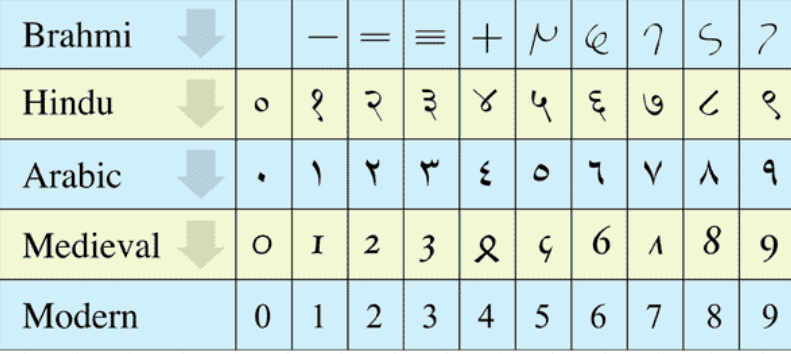

© G. Sarcone, www.archimedes-lab.org

Rysunek: Ewolucja cyfr w Indiach (cd)

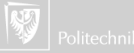

### Odrobina historii liczenia X

6. Europa — cyfry przyjęła od Arabów, ale ostateczna forma ewoluowała dosyć długo:

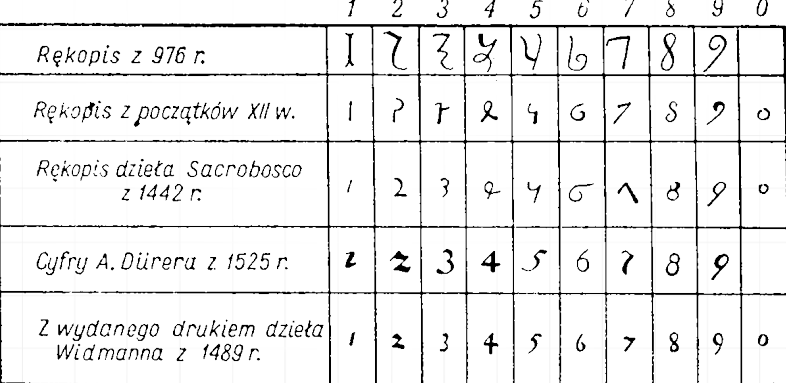

Rysunek: Liczby arabskie w średniowiecznej Europie

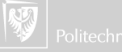

### Odrobina historii liczenia XI

Liczby rzymskie były w Europie dosyć długo (tak do XIV wieku) w powszechnym użyciu. Ich główną wadą (oprócz addytywności) jest brak zera (choć znaleziono co najmniej jeden zapis z użyciem litery N [nullo] jako zera). Liczby rzymskie są "pociotkiem" systemu używanego przez Etrusków.

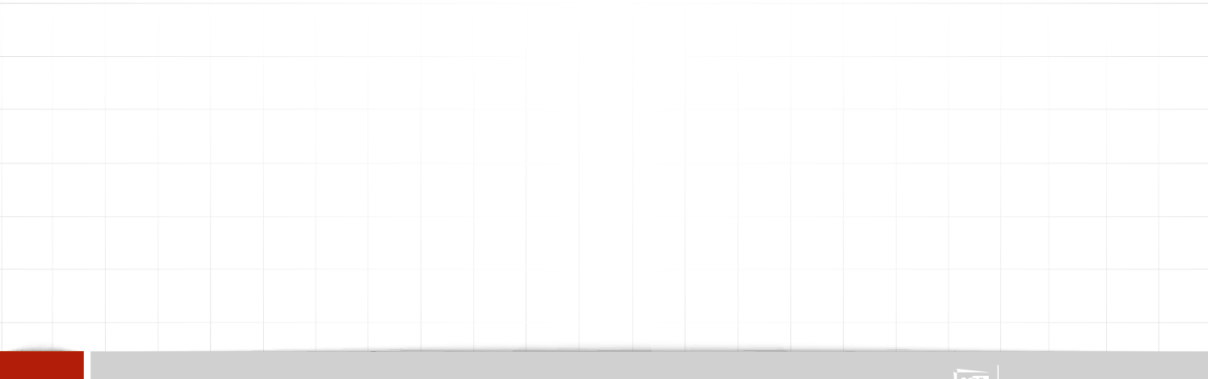

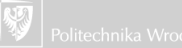

## Odrobina historii liczenia XII

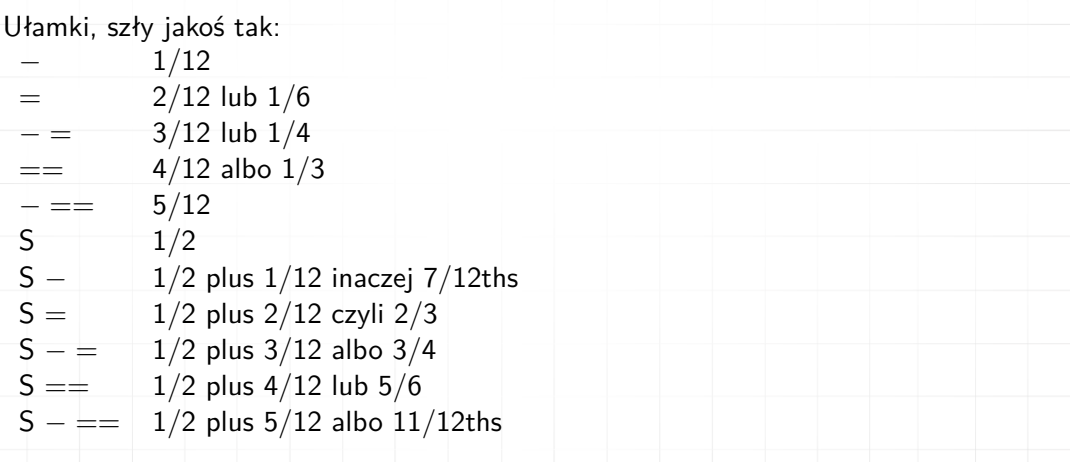

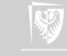

# Historia komputerów I

- ▶ Przyjmuje się, że już 50 000 lat pne podejmowano pierwsze próby liczenia.
- ▶ z okresu 30 000 lat pne pochodza najstarsze znane artefakty związane
	- z "zapisywaniem" liczb (nacięcia na kościach).
- ▶ Ok. 3000-300 pne: w użyciu znajduje się [abacus.](#page-54-0) Rachunki zapisywane są na glinianych tabliczkach (ca 500 pne).
- ▶ Ok. 400-300 pne: Euklides opisał algorytm obliczania największego wspólnego dzielnika.
- ▶ Ok 205 pne: [mechanizm z Antykithiry.](#page-58-0)
- ▶ 1502: Peter Henlein, rzemieślnik z Norymbergi buduje pierwszy zegar.

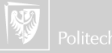

# Historia komputerów II

- ▶ 1617: John Napier opracował system zwany ["kośćmi Napiera"](#page-61-0); pozwalał na mnożenie (przez dodawanie) i dzielenie (odejmowanie); w wersji specjalnej również pierwiastki.
	- Większą zasługą Napiera jest jednak "wymyślenie" funkcji podobnej do logarytmicznej, która złożony problem mnożenia (dzielenia) zamieniały na dodawanie i odejmowanie. (Choć wyliczanie [logarytmów](#page-65-0) można uznać za coś gorszego niż mnożenie!)
- ▶ 1623: Pierwszy działający mechaniczny [kalkulator](#page-66-0) (Wilhelm Schickard).
- ▶ 1642: Blaise Pascal wynalazł maszynę zwaną ["Paskalina"](#page-67-0) (dodawanie i odejmowanie).
- ▶ 1674: Gottfried Wilhelm Leibnitz tworzy urządzenie mogące dodawać, odejmować mnożyć i dzielić.

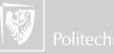

# Historia komputerów III

- ▶ 1774: Pierwszy telegraf (model). [Taki bez drutu.](#page-71-0)
- ▶ 1780: Elektryczność [Benjamin Franklin.](https://spectrum.ieee.org/tech-history/dawn-of-electronics/ben-franklins-iotheri-great-electrical-discovery-turkey-tenderization)
- $\triangleright$  1801: [Krosno](#page-75-0) [Jacquarda](#page-79-0) (tkany wzór był "zaprogramowany" za pomocą kart perforowanych).
- ▶ 1821: Charles Babbage wymyślił [Difference Engine.](#page-86-0)
- ▶ 1815–1852: Augusta Ada King, hrabina Lovelace (córka Byrona) pierwsza programistka.
- ▶ 1827: Prawo Ohma
- $\triangleright$  1831: Pierwszy działający telegraf Joseph Henry (Princeton)
- ▶ 1838: Alfabet Morse'a
- ▶ 1866: Pierwszy kabel transatlantycki
	- 1868: Maszyna do pisania (klawiatura w układzie QWERTY!)

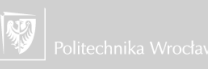

# Historia komputerów IV

- ▶ 1876: Telefon Graham Bell
- 1888: Nikola Tesla patentuje silnik elektryczny (a patent sprzedaje Georgowi Westinghouse).
- ▶ 1896: Herman Hollerith tworzy Tabulating Machine Company (dziś IBM).
- ▶ 1897: Karl Ferdinand Braun wymyślił Cathode-Ray Oscilloscope (pradziadka kineskopu będącego podstawą telewizorów, pierwszych [pamięci masowych](https://en.wikipedia.org/wiki/Williams_tube) [komputerów](https://en.wikipedia.org/wiki/Williams_tube) i monitorów komputerowych. . . ).

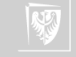

#### Historia komputerów I do 1970

- ▶ 1901: Pierwsza transmisja radiowa przez ocean.
- ▶ 1920: Rozpoczyna się nadawanie programów radowych w USA.
- ▶ 1921: Czeski dramatopisarz, Karel Čapek wprowadza termin "robot" w sztuce RUR.
- ▶ 1927: Pierwszy publiczny pokaz transmisji telewizyjnej (Bell Telephone Laboratories).
- $\triangleright$  1936: Konrad Zuse tworzy [Z1](#page-89-0) (jeden z pierwszych binarnych komputerów cyfrowych).
- ▶ 1936: Klawiatura Dvoraka

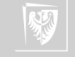

## Historia komputerów II

- ▶ 1937: Na Uniwersytecie Stanowym Iowa John Vincent Atanasoff and Clifford Berry rozpoczynają pracę nad [komputerem ABC](https://en.wikipedia.org/wiki/Atanasoff%E2%80%93Berry_computer) (Atanasoft-Berry Computer) uznawany dziś za pierwszy elektroniczny komputer. Nie był on programowalny, służył do rozwiązywania układów równań liniowych.
- $\triangleright$  1938: Transmisja Wojny światów Wellesa (miał to być rodzaj "dowcipu" z okazji Halloween).
- ▶ 1939: George Stibitz kończy prace nad Complex Number Calculator (dodawanie, odejmowanie, mnożenie i dzielenie liczb zespolonych).
- ▶ 1939: Powstaje prototyp komputera ABC.
- $\triangleright$  1941: Konrad Zuse kończy Z3 działający kalkulator.
- ▶ 1943: Działa komputer [Colossus](#page-85-0) wykorzystywany przez Brytyjczyków do deszyfrowania niemieckich depesz. Do końca wojny zbudowano 10 (lub 12) sztuk takich komputerów.

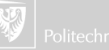

# Historia komputerów III

- ▶ 1943: Rozpoczynają się prace nad komputerem ENIAC (Electronic Numerical Integrator and Computer).
- ▶ 1944: Działający na przekaźnikach [Harvard-IBM MARK I](#page-98-0) duży, programowalny kalkulator prowadzi ważne obliczenia dla US Navy.
- ▶ 1945: Von Neumann definiuje architekture współczesnych komputerów.
- $\triangleright$  1945: Wprowadzony zostaje termin ["bug"](#page-96-0) na określenie błędu w programie komputerowym [\(Grace Hopper](https://pl.wikipedia.org/wiki/Grace_Hopper) podczas programowania komputera Mark II).
- ▶ 1946: Opatentowano cathode-ray tube (CRT).
- ▶ 1946: Ukończono prace nad komputerem [ENIAC.](#page-91-0)
- ▶ 1948: IBM buduje SSEC (Selective Sequence Electronic Calculator). Zawiera on 12000 lamp elektronowych.

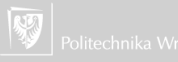

## Historia komputerów IV

- ▶ 1948: Andreew Donald Booth tworzy beben magnetyczny (gestość zapisu 10 bitów na cal).
- ▶ 1948: Rozpoczyna się burzliwy rozwój telewizii.
- ▶ 1949: Pierwsza maszyna do gry w szachy (Claude Shannon w Massachusetts Institute of Technology).
- ▶ 1949: Harvard-MARK III pierwsza z maszyn z programem zapisywanym w pamięci wewnętrznej).
- ▶ 1949: The small-scale electronic machine (SSEM) pracuje na Uniwersytecie Manchester (GB).
- ▶ 1950: Udoskonalona wersja Z4 zbudowana przez Konrada Zuse.
- ▶ 1950: Alan Turing publikuje fundamentalną pracę "Computing Machinery and Intelligence" [\(Test Turinga\)](#page-127-0).

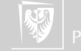

# Historia komputerów V

- ▶ 1950: W użyciu są akumulatorki NiCd.
- ▶ 1951: Pierwszy komputer komercyjny Lyons Electronic Office (LEO) (GB!)
- ▶ 1951: Komputer komercyiny "First Ferranti MARK I" Manchester University (GB).
- ▶ 1953: IBM wprowadza swój pierwszy komputer 701.
- ▶ 1953: Pierwsze modele IBM 701 dostępne dla środowiska naukowego (sprzedano 19 sztuk).
- ▶ 1954: Kolejny model komputera IBM: IBM 650 (sprzedano ponad 1,800 sztuk w ciągu 8 lat).
- ▶ 1954: Śmierć Alana Turinga.
- ▶ 1954: Pierwsza wersja języka programowania FORTRAN (formula translator) → IBM.

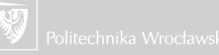

# Historia komputerów VI

- ▶ 1955: Pierwszy komputer tranzystorowy (Bell Labs).
- ▶ 1955: Wyłączono ostatecznie komputer ENIAC. Oszacowano, że podczas swojej pracy wykonał więcej obliczeń niż cała ludzkość do 1945 roku).
- ▶ 1956: IBM wypuściło pierwszy komputer z dyskiem twardym (IBM's 305 RAMAC, 50 24 calowych talerzy zapamiętujących 5MB danych).
- ▶ 1957: Rosja wypuszcza pierwszego sztucznego satelitę Ziemi (sputnik).
- ▶ 1958: Pierwszy układ scalony (Texas Instruments).
- ▶ 1959: Wyłączono ostatecznie Harvard-MARK I.
- ▶ 1960: Język programowania COBOL (The Common Business-Oriented Language): ogromny udzial w jego stworzeniu miała Grace Hopper.
- ▶ 1960: Perceptron Franka Rosenblatta (potrafi się uczyć).

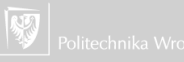
## Historia komputerów VII

- ▶ 1961: Pierwszy robot przemysłowy: General Motors, ważący 4,000 funtów Unimate pracujący w fabryce New Jersey.
- ▶ 1963: Doug Engelbart wymyślił i opatentował pierwszą [mysz komputerową.](#page-135-0)
- ▶ 1963: opracowano ASCII The American Standard Code for Information Interchange.
- ▶ 1964: Rozpoczyna działanie system TRANSIT (wystrzeliwane z okrętów podwodnych pociski Polaris); system będzie później znany jako GPS.
- ▶ 1965: Texas Instruments opracował układy TTL.
- ▶ 1965: Gordon Moore opracował [prawo Moore'a.](#page-105-0)
- ▶ 1966: Pracujący w MIT Joseph Weizenbaum napisał program nazwany [Eliza](#page-132-0) pozwalający komputerowi działać jak psychoterapeuta.
- $\blacktriangleright$  1967: Pierwszy flopy disk IBM.

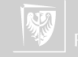

## Historia komputerów VIII

- ▶ 1967: Język programowania LOGO (grafika żółwia).
- ▶ 1967: GPS dostepny do użytku komercyjnego.
- ▶ 1968: Powstaje Intel Corporation założone przez Roberta Noyca i Gordona Moore.
- ▶ 1968: Powstaje film ["2001: Odyseja kosmiczna"](#page-102-0).
- ▶ 1969: AT&T Bell Laboratories opracował system operacyjny Unix.
- ▶ 1969: Opracowano pierwsze RFC (Request for comments prośba o komentarze); RFC są standardami regulującymi funkcjonowanie Internetu.
- ▶ 1969: Gary Starkweather pracując u Xeroxa zbudował pierwszą drukarkę laserową.
- ▶ 1969: The U.S. Department of Defense (Departament Obrony) ustanowił projekt Advanced Research Projects Agency Network (ARPANET) uważa się go za początek sieci komputerowych i Internetu.
- ▶ 1969: Powstaje CompuServe pierwszy komercyjny dostawca usług on-line. ▶ 1969: Utworzono AMD.

## Historia komputerów I

- $\blacktriangleright$  1970: Intel ogłasza powstanie układu 1103 pamięć zawierająca 1024 bity. Układ ten nazwano pamięcią RAM.
- ▶ 1970: Zaprezentowany został pierwszy bankomat (ATM Automatic Teller Machine).
- $\blacktriangleright$  1970: Intel wprowadza pierwszy mikroprocesor the Intel 4004 (4 bity).
- ▶ 1970: Centronics wprowadza pierwszą drukarkę igłową.
- ▶ 1971: Niklaus Wirth opracował język programowania Pascal.
- ▶ 1972: Atari wypuszcza Pong, pierwszą, komercyjną grę wideo.
- ▶ 1972: Język C i Unix (Dennis Ritchie, Bell Labs).
- ▶ 1973: Robert Metcalfe opracował standard Ethernet (sieć lokalna w Xerox Palo Alto Research Center — PARC).
- ▶ 1974: Udoskonalony mikroprocesor Intela 8080 staje się standardem.

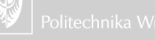

## Historia komputerów II

- ▶ 1975: Pierwszy komputer osobisty [Altair 8800](#page-100-0) (1 KB pamięci); można go było zamówić pocztą za \$397.00.
- ▶ 1975: [Paul Allen](https://pl.wikipedia.org/wiki/Paul_Allen) i [Bill Gates](https://pl.wikipedia.org/wiki/Bill_Gates) piszą pierwszy (swój) program dla komputera Altair. Jest to interpreter Basica. Gates porzuca studia (na Harvardzie) i zakłada z Allenem firmę [Microsoft.](https://pl.wikipedia.org/wiki/Microsoft)
- ▶ 1976: [Steve Wozniak](https://pl.wikipedia.org/wiki/Steve_Wozniak) zaprojektował pierwsza wersję komputera Apple [\(Apple I\)](#page-118-0). Nieco później (1977) wraz z [Stevem Jobsem](https://pl.wikipedia.org/wiki/Steve_Jobs) założy firmę [Apple.](https://pl.wikipedia.org/wiki/Apple_Inc.)
- ▶ 1976: Wprowadzono na rynek procesor Intel 8086.
- ▶ 1977: Zademonstrowano komputer Apple II pierwszy komputer osobisty z kolorową grafiką.
- ▶ 1977: Commodore ogłosił, że komputer [PET](#page-120-0) (Personal Electronic Transactor) będzie można kupić za \$495.00

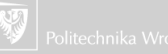

## Historia komputerów III

- ▶ 1978: Dan Bricklin tworzy VisiCalc (praszczur Excela).
- ▶ 1978: Epson wprowadza TX-80, który staje się pierwszą drukarką (mozaikową) dla komputerów osobistych.
- $\triangleright$  1978: 5.25-inch flopy dysk staje się "standardem przemysłowym".
- ▶ 1979: Texas Instruments wchodzi na rynek komputerowy z komputerem osobistym TI 99/4 (\$1,500).
- ▶ 1979: Oracle prezentuje pierwszą komercyjna wersją SQL.
- ▶ 1979: Wypuszczono procesor Motorola 68000, który później zostanie wybrany jako podstawowy procesor komputerów Apple.
- ▶ 1979: Startuje [Usenet](https://pl.wikipedia.org/wiki/Usenet) (Niusy).
- ▶ 1980: Początek współpracy IBM i Microsoft nad systemem operacyjnym (DOS) dla komputerów PC.

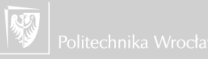

# Historia komputerów IV

- $\triangleright$  1980: Microsoft kupuje licencje Uniksa i rozpoczyna prace nad wersia PC Xenixem.
- ▶ 1981: wydano MS-DOS 1.0 (sierpień).
- $\triangleright$  1981: IBM przyłącza się do rynku komputerów "osobistych" ze swoim [IBM PC](#page-122-0) (z systemem MS DOS).
- ▶ 1981: Adam Osborne produkuje [Osborne I,](#page-124-0) pierwszy, cieszący się powodzeniem komputer osobisty, o wadze 25 funtów.
- ▶ 1982: Pierwszy przenośny komputer.
- ▶ 1982: Pojawia się w sprzedaży Commodore 64 (z 64 KB RAM) i Basicem. Po obniżeniu ceny z \$600 do \$200 staje się najlepiej sprzedającym komputerem osobistym (tamtych czasów).
	- ▶ 1983: IBM XT.

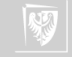

# Historia komputerów V

- $\triangleright$  1983: Compaq przedstawia pierwszy "w 100%" zgodny z IBM komputer przenośny — "Compaq Portable".
- $\blacktriangleright$  1984 $\cdot$  IRM AT.
- $\triangleright$  1984: Dyskietka 3.5-inch staje się "przemysłowym standardem".
- ▶ 1985: Intel przedstawia procesor 80386 (16 MHz) zawierający 275,000 tranzystorów i dający dostęp do 4 MB RAM (\$299).
- ▶ 1985: Paul Brainard z Aldus Corporation przedstawia Pagemakera (Program DT) dla komputerów Macintosh; w połączeniu z drukarką laserową Apple LaserWriter decyduje to o przyszłym rozwoju DTP.
- ▶ 1985: Microsoft Windows 1.0 (\$100.00).
	- <sup>1989/1990</sup> Polska uzyskuje połączenie ze światową siecią komputerową.

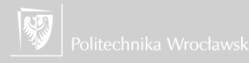

#### Historia komputerów VI do 2020

- ▶ 1990: 1990 Tim Berners-Lee wraz z Robertem Cailliau w CERN prezentuje "hipertekst" który daje początek Internetowi jaki znamy.
- ▶ 1990: zdefiniowano standard GSM (telefonia komórkowa).
- ▶ 1990: Archie, pierwsza wyszukiwarka internetowa zastaje uruchomione.
- ▶ 1990: Uruchomiono usługę Gopher zaprojektowaną na Uniwersytecie Minnesota.
- $\blacktriangleright$  1991: Linux.
- ▶ 1991: "Uruchomiono" World Wide Web (WWW) w CERN.
- ▶ 1992: Microsoft prezentuje Windows 3.1 (sprzedano ponad milion kopi w ciągu pierwszych dwu miesięcy).
- ▶ 1993: Pięćdziesiąt serwerów World Wide Web.

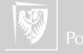

# Historia komputerów VII

do 2020

- ▶ 1993: Prezydent Bill Clinton postanawia uruchomić stronę WWW Białego Domu i publikuje publicznie dostępne adresy e-mail Prezydenta, Wiceprezydenta i Pierwszej Damy. (Waldemar Pawlak gdy został Premierem w roku 1993 postąpił podobnie).
- ▶ 1993: Mosaic (pierwsza graficzna przeglądarka WWW i protoplasta wszystkich przeglądarek WWW).
- $\blacktriangleright$  1994:  $YAHOO!$
- $\blacktriangleright$  1994: Windows 3.11.
- ▶ 1995: Netscape wchodzi na giełdę (\$28  $\rightarrow$  \$58).
- $\blacktriangleright$  1995:  $\frac{6}{5}$ lava
- $\rightarrow$  1995. amazon.com®

1995: Przedstawiono standard USB.

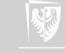

#### Historia komputerów VIII do 2020

- ▶ 1996: początki Google
- ▶ 1996: Microsoft wydaje system Windows CE (podstawa bardzo wielu dzisiejszych systemów "nawigacji samochodowej".
- ▶ 1997: (super)komputer firmy IBM [Deep Blue](http://www.research.ibm.com/deepblue/) pobił mistrza szachowego Garry Kasparowa.
- ▶ 1997: Altavista wprowadza system tłumaczący on-line pod nazwą Babel Fish (dziś wyszukiwarki Altavista już nie ma, a Babel Fish został wykupiony przez Yahoo!).
- ▶ 1997: Microsoft rozpoczyna prace nad swoją wyszukiwarką.
- 1998: Digital Millennium Copyright Act (DMCA).
- ▶ 1999: IEEE przedstawia standard sieci bezprzewodowych 802.11b.
- 2000: "Problem roku 2000".

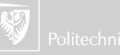

# Historia komputerów IX

- ▶ 2000: Postępowanie antymonopolowe prowadzone przez sędziego Thomasa Penfielda zagroziło firmie Microsoft podziałem na dwie. Rozpoczęło się postępowanie apelacyjne. . .
- ▶ 2001: Apple przedstawia iPoda.
- ▶ 2002: Firma konsultingowa Gartner oszacowała, że sprzedano około 1 miliarda komputerów PC (począwszy od połowy lat 70.).
- ▶ 2003: MySpace rozpoczyna działalność.
- ▶ 2004: Google ogłasza Gmail (1 kwietnia 2004).
- ▶ 2004 Powstaje **facebook** (Uniwersytet Harvarda)
- ▶ 2004: IBM sprzedaje swój oddział produkujący laptopy firmie Lenovo (za \$1.75 miliardów).
	- 2005: YouTube rozpoczyna działalność.

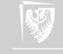

# Historia komputerów X

- ▶ 2005: Yahoo przejmuje serwis Flickr.
- ▶ 2005: MySpace zostało zakupione przez News Corporation za \$580 milionów).
- ▶ 2005: eBay wykupuje Skype za około \$2.6 miliarda.
- ▶ 2006: Skype ogłasza, że ma ponad 100 milionów zarejestrowanych użytkowników.
- ▶ 2006: Google ogłasza plany zakupu YouTube za \$1.65 Miliarda.
- ▶ Powstaje **Ewitter**
- ▶ 2007: Apple prezentuje iPhone na konferencji "Macworld Conference & Expo".
- ▶ 2010: Apple przedstawia iPada (styczeń).
- 2011: Microsoft ogłasza, że gotowe kupić Skype za \$8,6 miliarda.
- ▶ 2011: News Corporation sprzedaje MySpace za \$35 milionów!

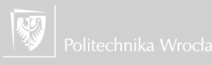

# Historia komputerów XI

- ▶ 2012: Parlament Europejski na sesji plenarnej odrzucił porozumienie ACTA (4 lipca 2012)
- ▶ 2013: Aaron Swartz ginie śmiercią samobójczą (11 stycznia 2013)
- ▶ 2013: Edward Snowden upublicznia informacje o programie inwigilacji prowadzonym przez NSA, polegającym na monitorowaniu na szeroką skalę skrzynek mailowych, połączeń telefonicznych obywateli oraz serwisów społecznościowych; maj 2013.
- ▶ 2014: Nokia podpisuje umowe z Microsofrem (warta 7 mld \$) na mocy której telefony oparte na technologii Nokii będą sprzedawane pod marką Microsoft Mobile
- ▶ 2015: Microsoft wydaje system Windows 10.
- ▶ 2016: Time Inc. kupuje firme Viant (właściciela MySpace).

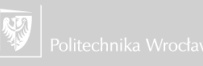

#### Historia komputerów XII do 2020

- ▶ 2016: FBI zażądało od firmy Apple, żeby "odszyfrował" zawartość telefonu należącego do jednego ze sprawców masakry w San Bernardino.
- ▶ 2016: Grace Hopper (pośmiertnie), Bill Gates i [Margaret Hamilton](https://pl.wikipedia.org/wiki/Margaret_Hamilton) otrzymali Prezydencki Medal Wolności.
- ▶ 2017: [Ransomware Wanna Cry](https://pl.wikipedia.org/wiki/WannaCry) zaatakowało ponad 300 000 komputerów pracujących pod kontrolą systemu Windows.
- ▶ 2018 (styczeń): W styczniu ogłoszono o bardzo poważnym błędzie (praktycznie wszystkich) współczesnych procesorów: Meltdown i Spectre.

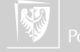

#### Historia komputerów XIII do 2020

- ▶ 2018 (marzec): skandal związany z Facebookiem i firmą Cambridge Analytica. Facebook sprzedał dostęp do danych niektórych (50 mln) użytkowników firmie Cambridge Analytica, która wykorzystała ten dostęp zbierając również informacje o grupach ich "znajomych". Informacje zostały wykorzystanie w kampanii wyborczej Donalda Trumpa. Pojawiły się (niepotwierdzone) pogłoski, że podobna technologia była użyta w wyborach 2015 roku w Polsce.
- ▶ 2019 Yahoo rozpoczęło proces "zamykania się" (czy zamykania różnych swoich form działalności) po serii "wpadek" i wykupieniu przez Verizon.
- ▶ 2020 Wartość firmy Alphabet (właściciel, m. inn. Google) przekroczyła bilion  $(10^{12})$  dolarów (joined "four comma club"). Inne firmy w tym klubie to Apple  $(1,3)$ biliona \$) i Microsoft (1,2 biliona). Amazon zbliża się (930 miliardów \$).
- ▶ 2020 wszystskie firmy zanotowały straty zwiazane z pandemią.

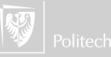

#### Historia komputerów XIV do 2020

- ▶ Lipiec 2020: wykorzystując techniki social engineeringu, haker zdobył dostęp do paneli zarządzających wielu (130) kont (w tym Apple, Bill Gates, Elon Musk, Jeff Bezos, Joe Biden, Prezydent Barack Obama, czy Uber) na twitterze. Dostępu użył do udostępniania linków namawiających do przekazywania kryptowalut na wskazane konto obiecując zwrot podwójnej kwoty. W ciagu kilku mint konto to zdobyło środki o wartości 110 tysięcy \$.
- ▶ 3 kwietnia 2021 wyciekły informacje o ponad 553 milionach użytkowników Facebuka (Facebook został skutecznie zaatakowany w roku 2019).
- ▶ 8 kwietnia 2021 Linkedin ogłosił, że użytkownik serwisu "wydoby' z jego baz danych informacje na temat 500 milionów użytkowników i oferował je na sprzedaż.

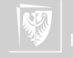

## Historia komputerów XV

do 2020

- ▶ W maju 2021 komputery amerykańskiej firmy U.S. Colonial Pipeline zostały zaatakowane przez ransomware grupy hakerskiej DarkSide. Atak doprowadził do tego, że przez pewien czas firma dostarczająca 45% paliwa dla stanów zachodniego wybrzeża, musiała wstrzymać swoją działalność.
- $\triangleright$  W sierpniu 2021 haker ogłosił, że jest w posiadaniu danych 40–50 milionów użytkowników T-Mobile.
- ▶ Open AI udostępnił ChatGPT 30 listpada **2022**.
- ▶ Microsoft udostępnil wyszukiwarkę Bing wspieraną przez ChatGPT 7 lutego **2023**.
- ▶ 30 maja **2023** CAIS (Centrum Bezpieczeństwa AI) opublikowało oświadczenie OpenAI i DeepMind, zdobywców nagrody Turinga i innych badaczy sztucznej inteligencji, ostrzegające, że praca ich życia nad sztuczną inteligencją może potencjalnie unicestwić ludzkość.

(Na podstawie [Computer History\)](http://www.computerhope.com/history/)

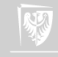

#### Inne sposoby rachowania

#### 1. Maszyny analogowe

- ▶ Mechanizm z Antykithyry.
- ▶ Wyznaczanie pozycji planet.
- $\triangleright$  Różnego rodzaju "kalendarze" (prognozowanie faz księżyca i temu podobne).
- $\blacktriangleright$  , Planisfery" urządzenia pozwalające wyświetlić fragment nieba widziany dowolnego dnia.
- ▶ Astrolabium przyrząd astronomiczny do wyznaczania położenia ciał na sferze niebieskiej.
- ▶ Suwak logarytmiczny.
- ▶ Różnego rodzaju przeliczniki (na przykład sterowanie baterią artylerii).
- ▶ Komputer analogowy (maszyna analogowa).

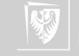

# Abacus

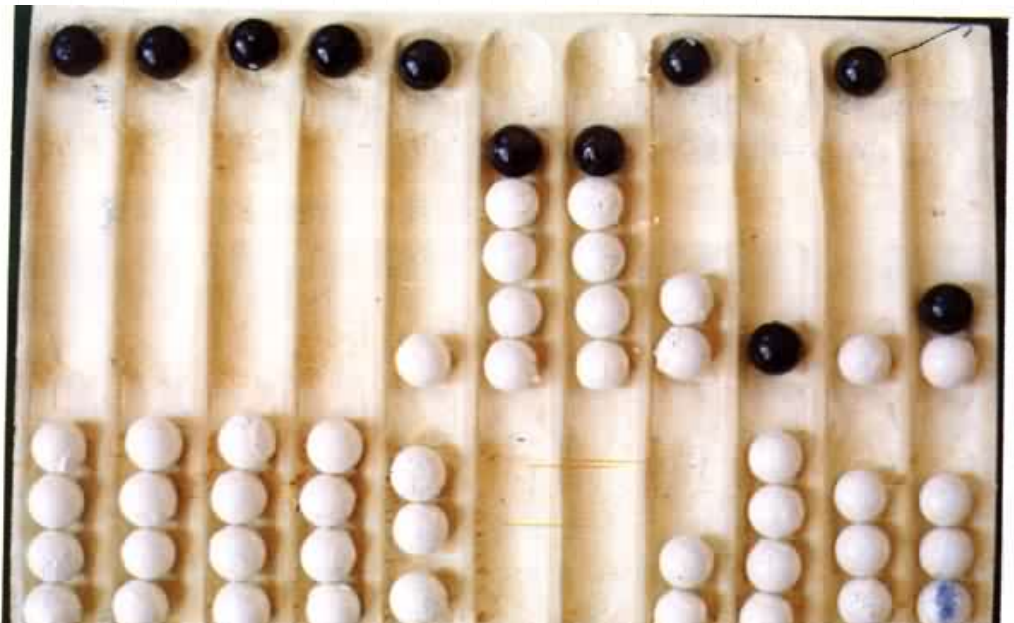

### Abacus

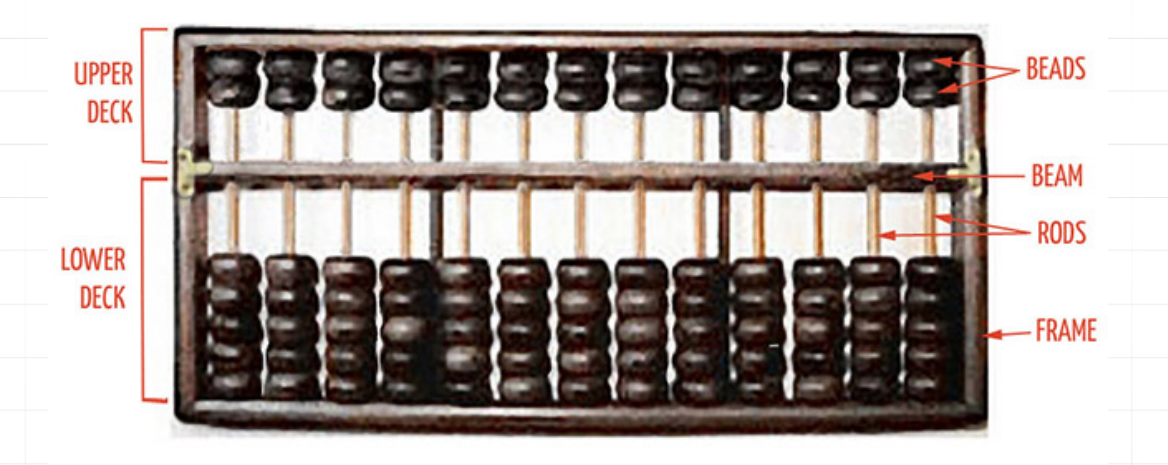

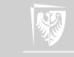

#### Abacus

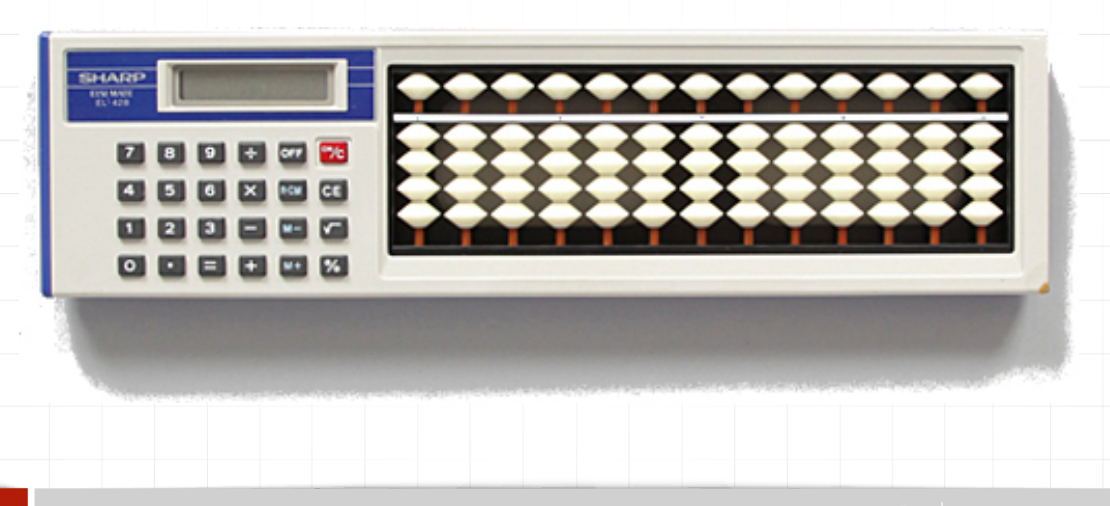

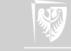

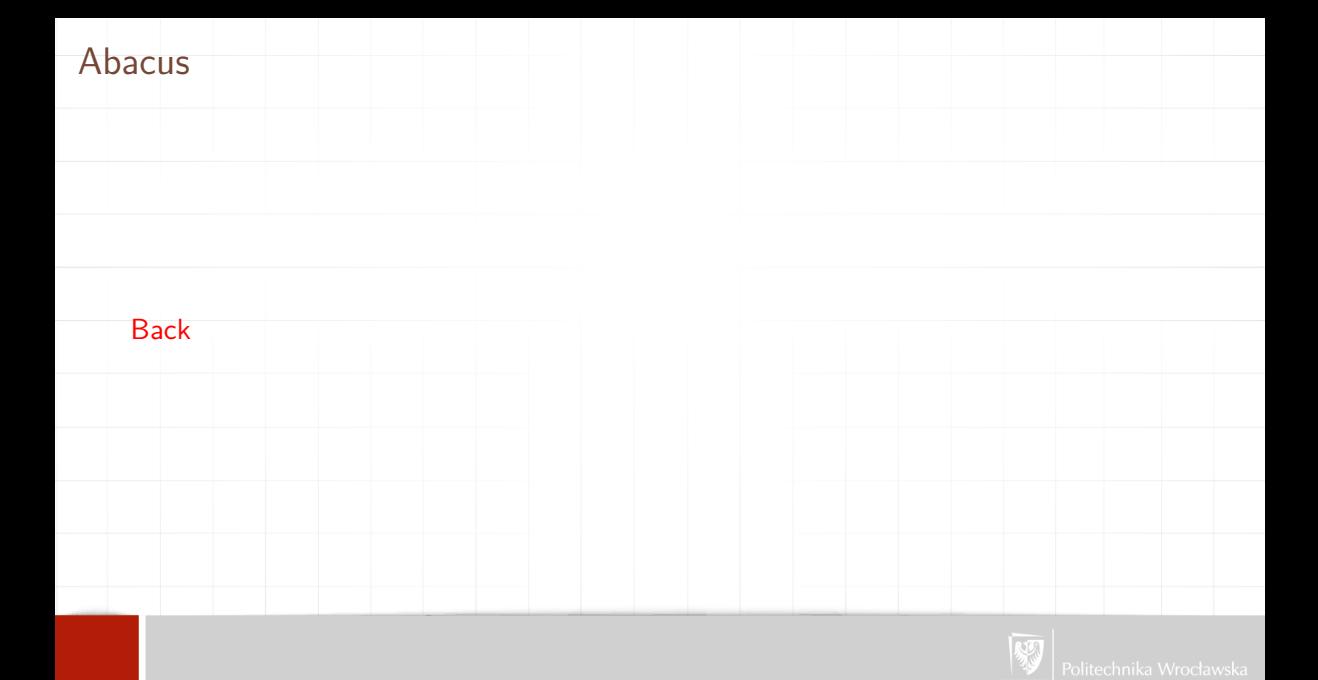

## Mechanizm z Antykithyry

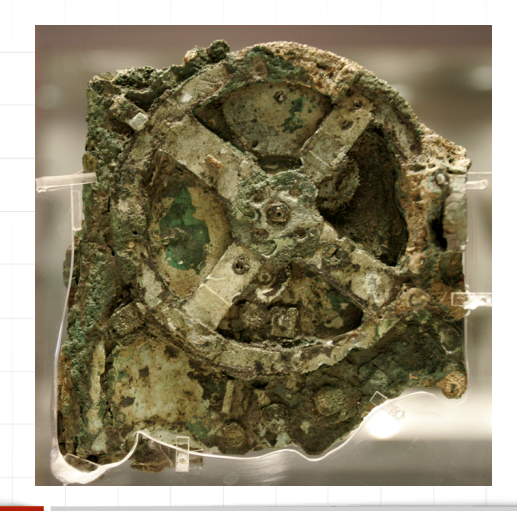

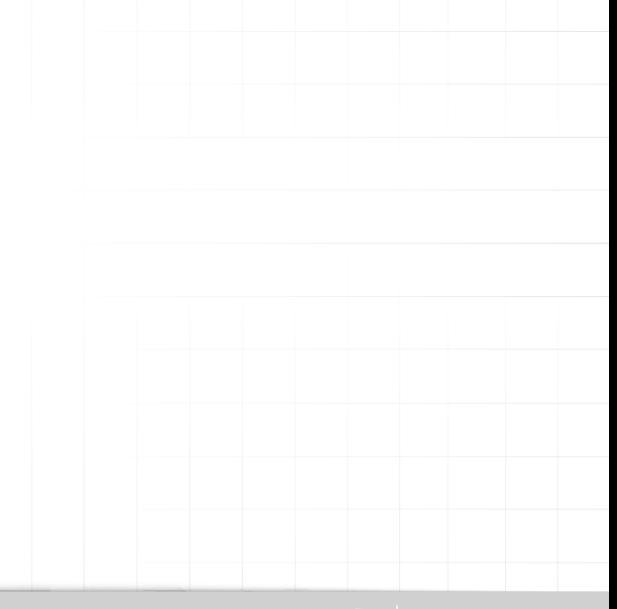

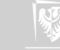

## Mechanizm z Antykithyry

<http://www.youtube.com/watch?v=4eUibFQKJqI>

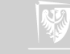

## Mechanizm z Antykithyry

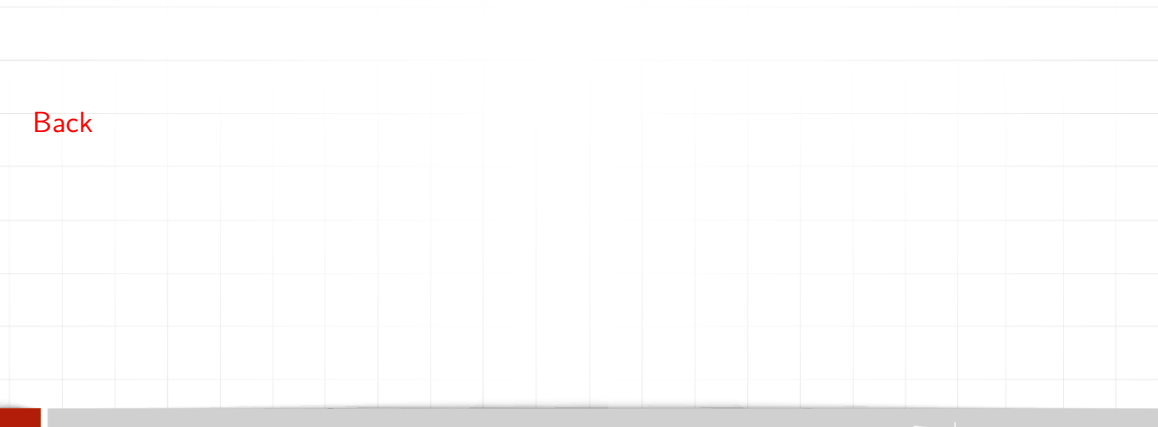

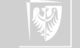

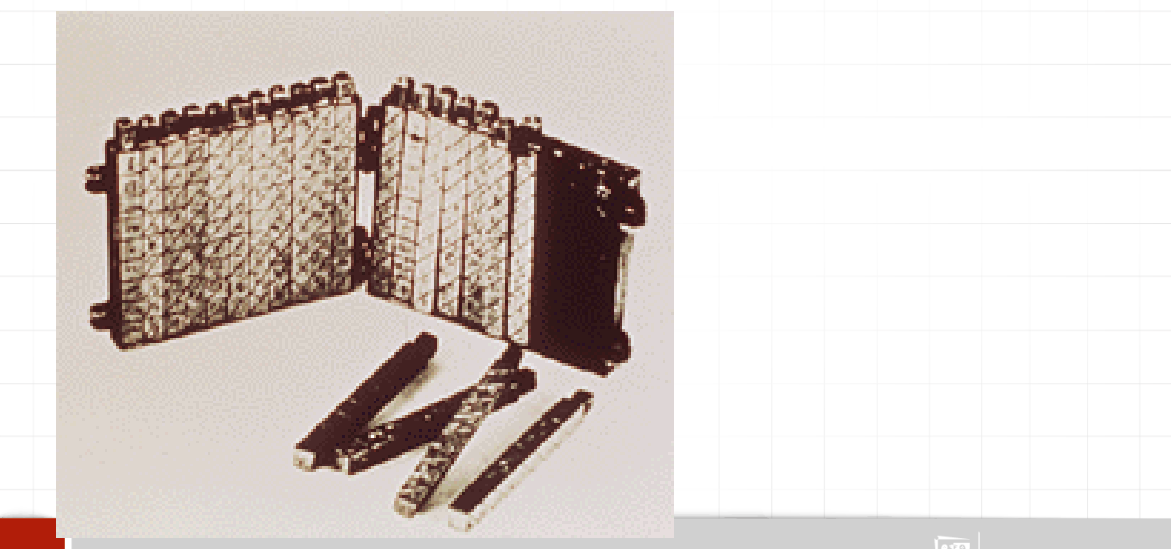

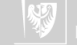

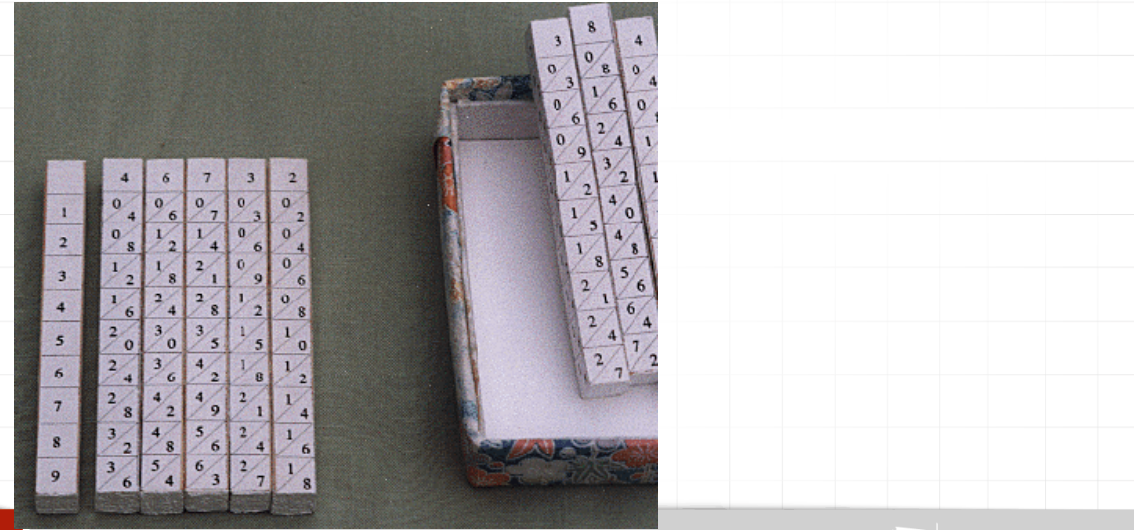

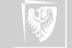

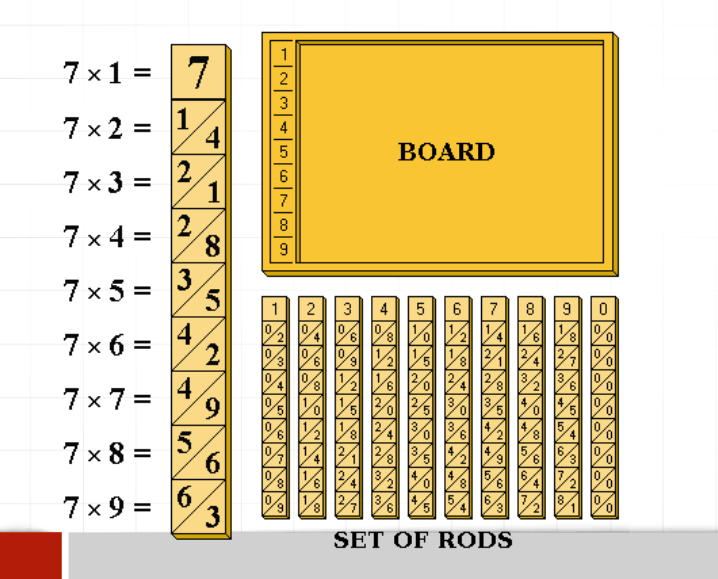

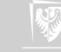

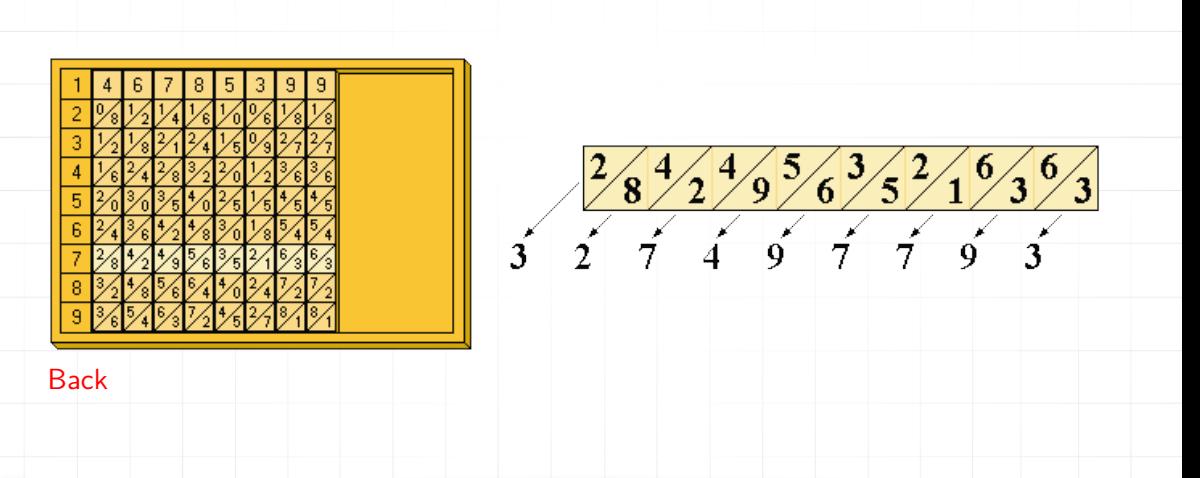

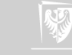

## Tablice logarytmiczne

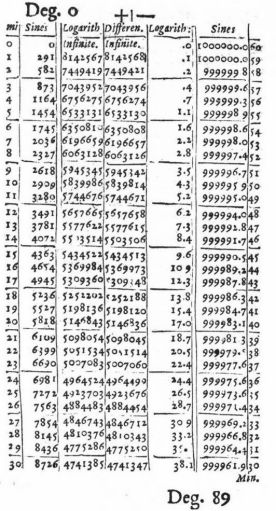

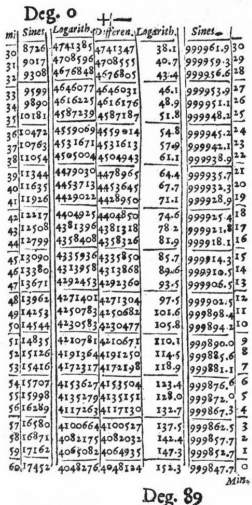

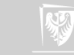

**[Back](#page-27-1)** 

## Kalkulator Schickarda

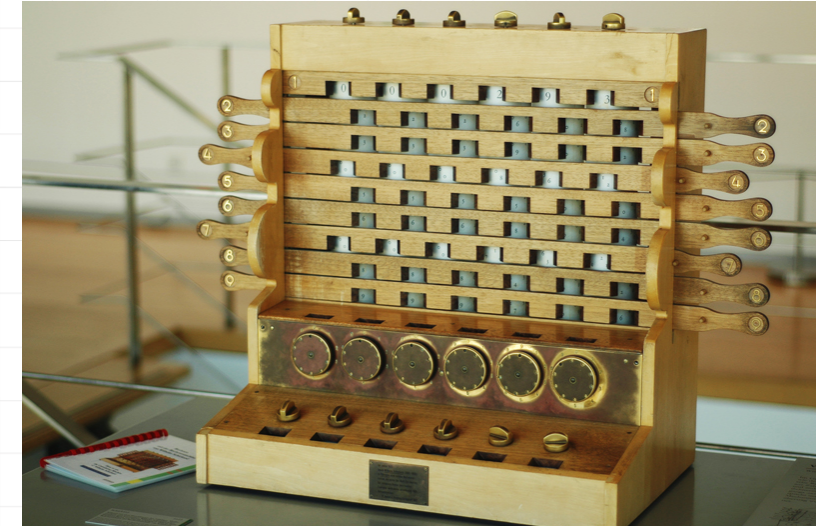

Do mnożenia

wykorzystywane były "kości" Napiera. [Back](#page-27-2)

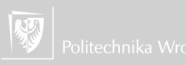

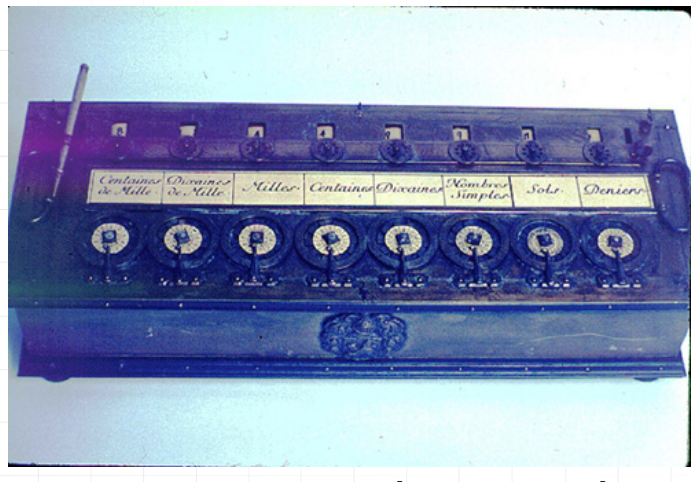

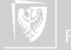

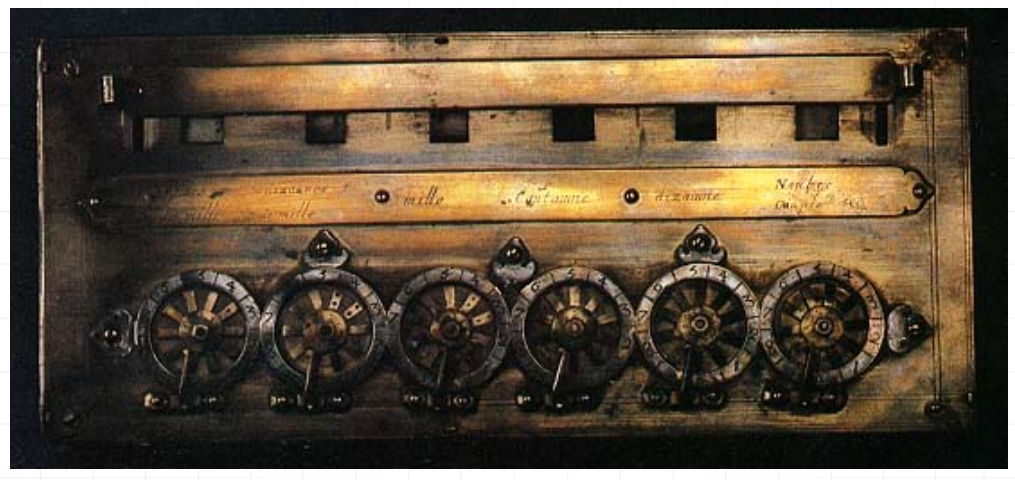

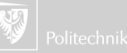

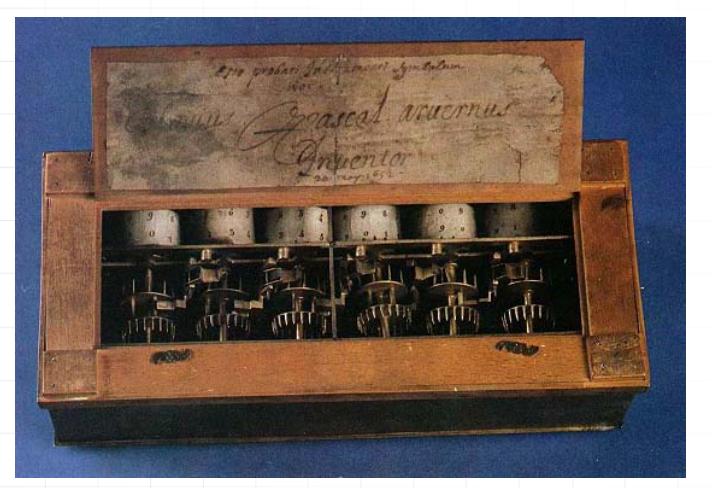

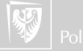

#### [Back](#page-27-3)

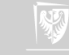

# Telegraf optyczny

- ▶ Opracował go Claude Chappe (Francja) 1791.
- ▶ Szybko zdobył sporoą popularność mimo wielu wad:
	- ▶ podatność na błędy,
	- ▶ spore wymagania pogodowe,
	- ▶ bardzo wolna transmisja.

▶ Bardzo szybko stracił na znaczeniu i został wyparty przez telegraf z drutem.

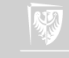
# Telegraf optyczny

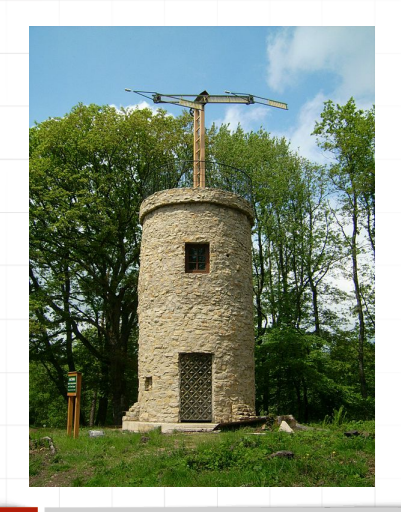

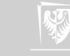

# Telegraf optyczny

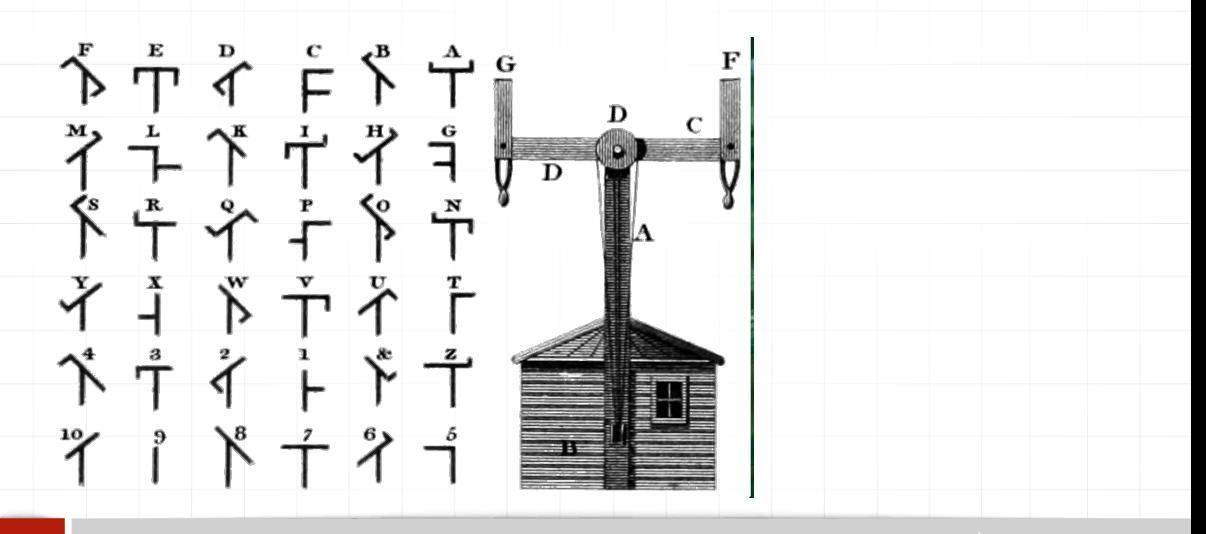

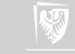

# Telegraf optyczny

[Back](#page-28-0)

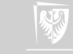

- ▶ Krosna tkackie nie miały wiele wspólnego z komputerami.
- ▶ Znane już w paleolicie (27 000 lat p.n.e.).
- ▶ Służyły do produkcji tkanin potrzebnych głównie na okrycia.
- ▶ Mają coś wspólnego z Wydziałami Mechanicznymi bardzo często w dużych ośrodkach przemysłu włókienniczego znajdowały się wydziały mechaniczne dostarczające inżynierów do projektowania i konstruowania krosien.

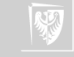

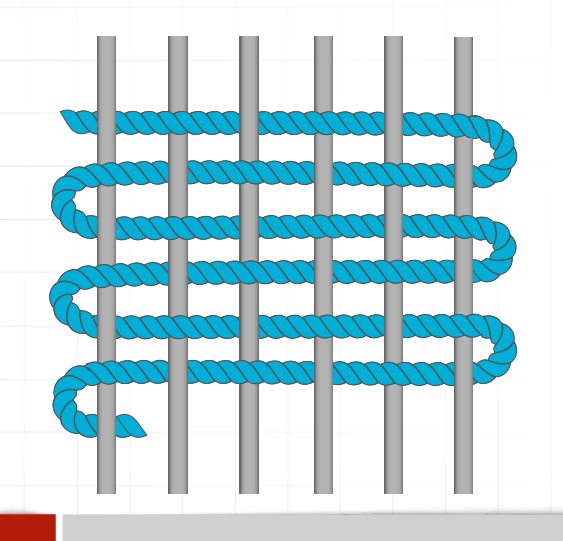

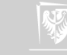

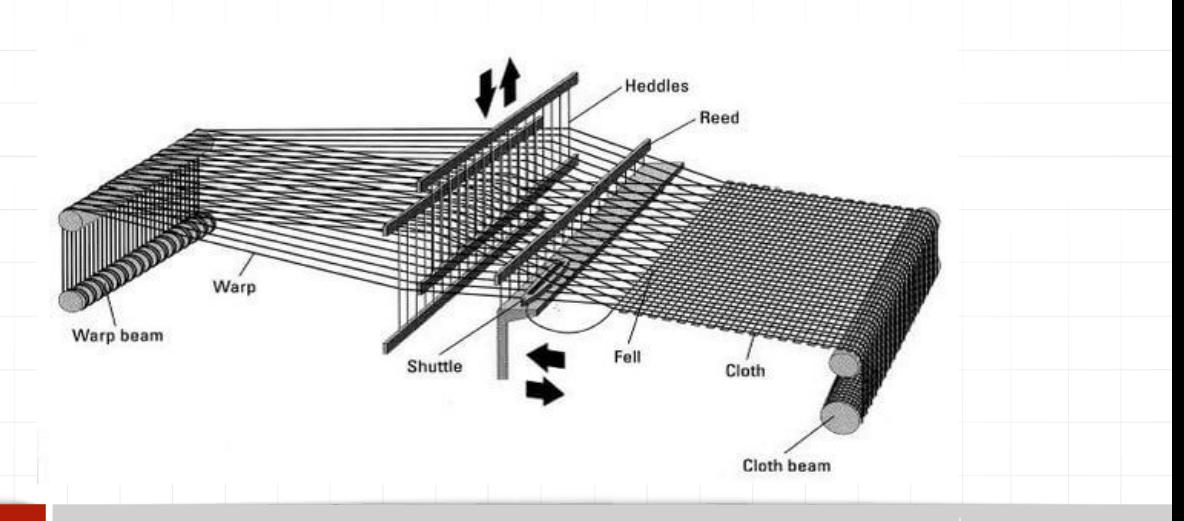

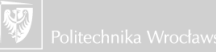

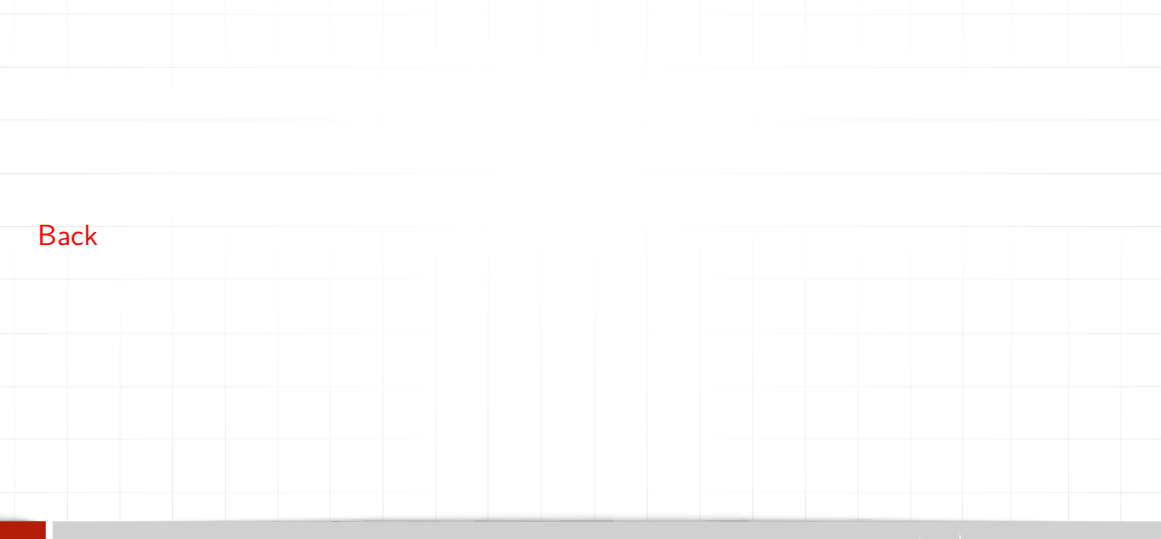

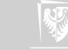

- ▶ Jacquard skonstruował maszynę do wiązania sieci.
- Udoskonalił również krosno tkackie, tak aby można było łatwo tkać wzorzyste tkaniny. Zrewolucjonizowało to przemysł tkacki.
- ▶ Krosna Jacquarda były programowane za pomocą kart perforowanych.
- ▶ Rozwiązania zastosowane przez Jacquarda były inspiracją dla Babbage'a podczas projektowania mechanicznej maszyny obliczeniowej: karty miały określać kolejność operacji wykonywanych przez "mechaniczny kalkulator".

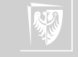

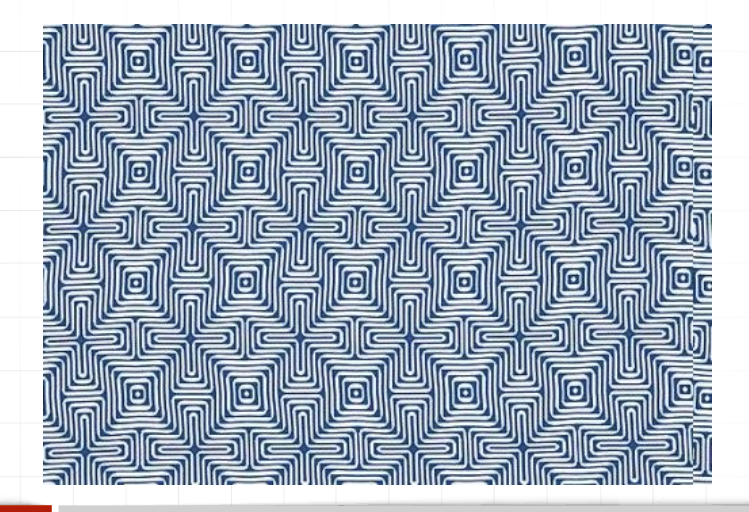

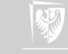

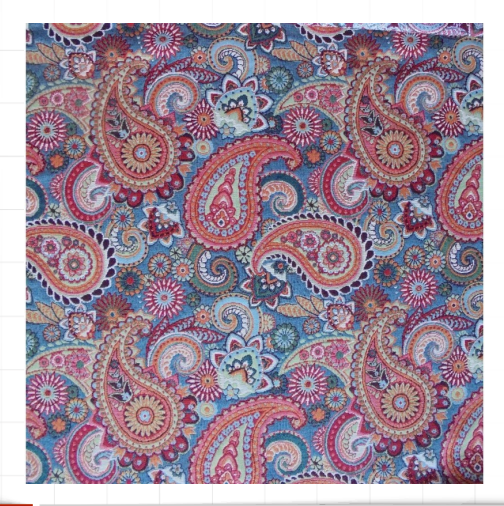

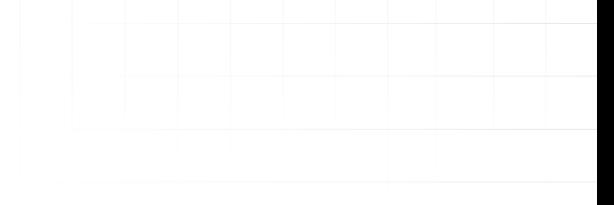

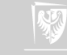

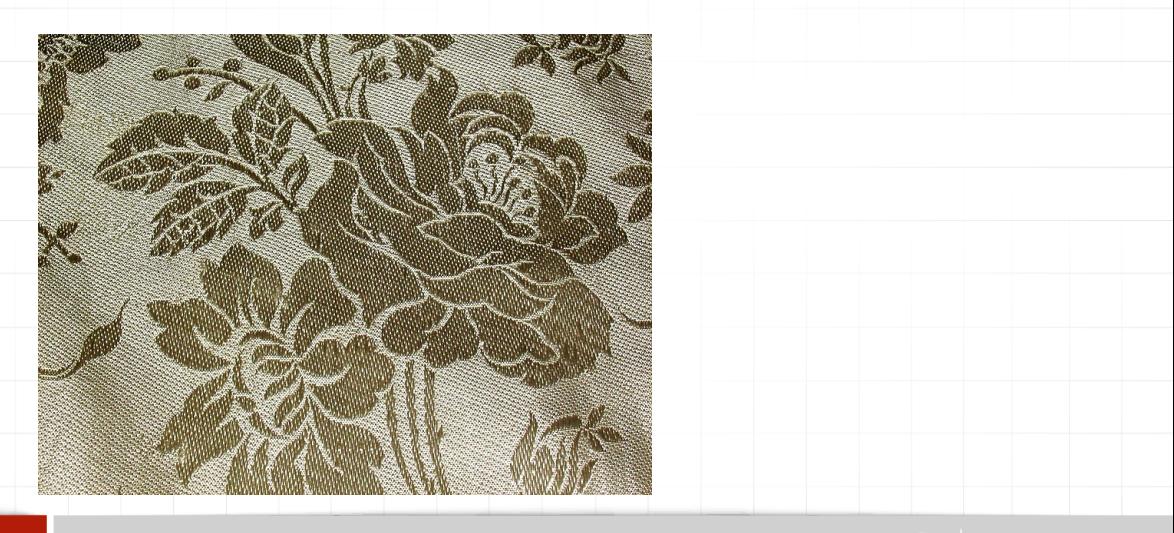

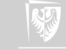

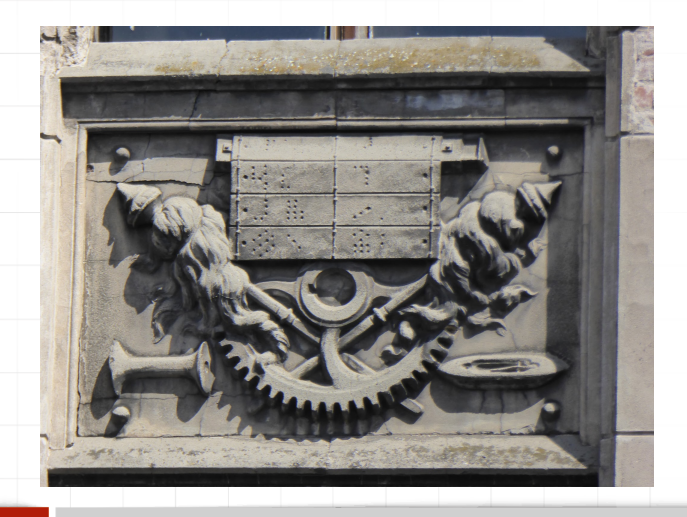

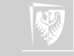

[Back](#page-28-1)

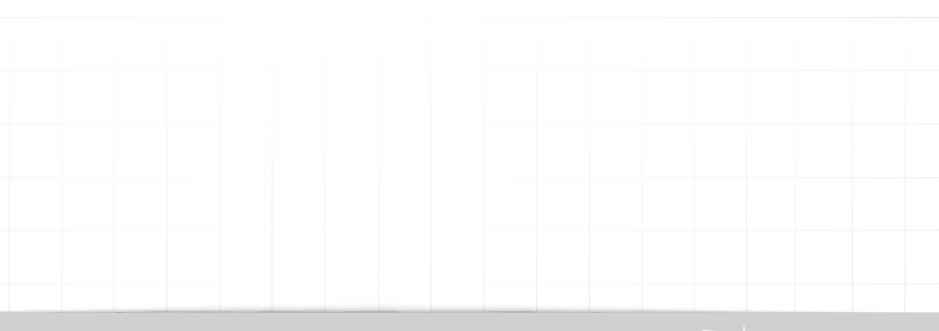

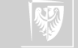

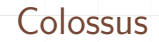

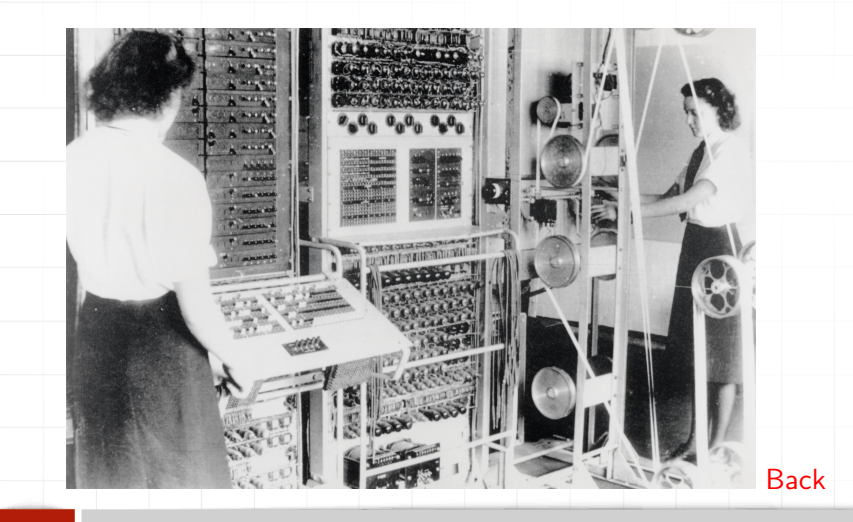

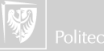

# Difference Engine

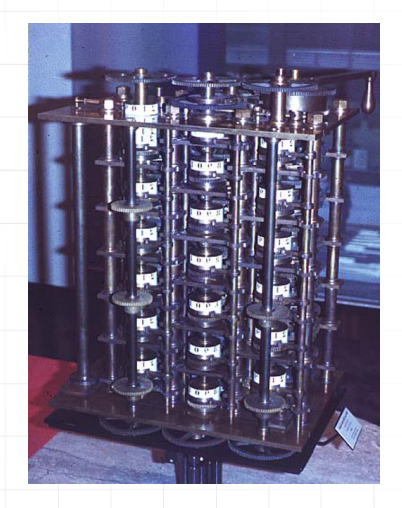

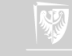

# Difference Engine

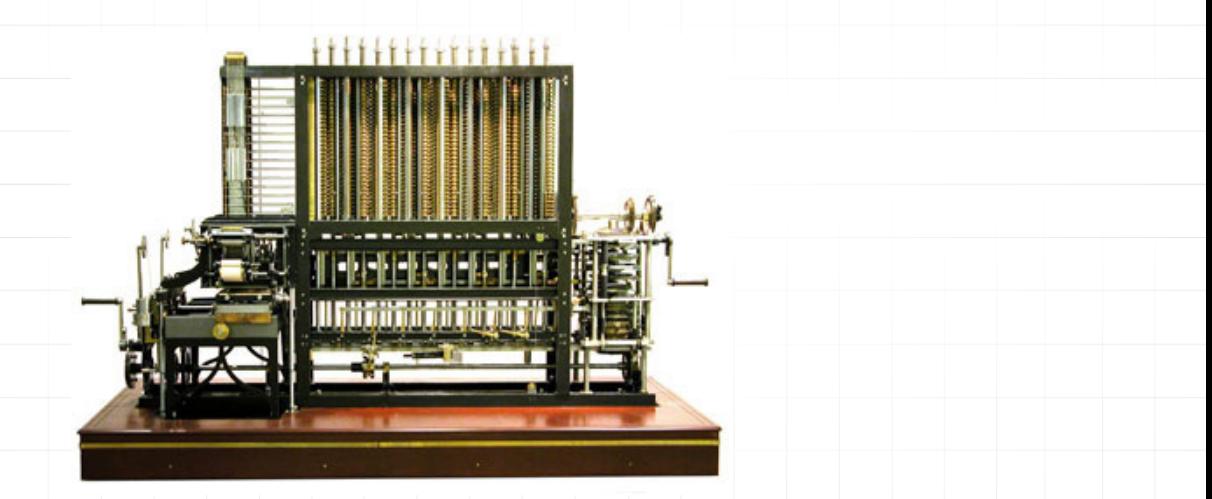

Computer museum: <http://www.computerhistory.org/babbage/>

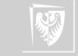

# Difference Engine

[Back](#page-28-2)

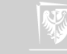

#### Zuse

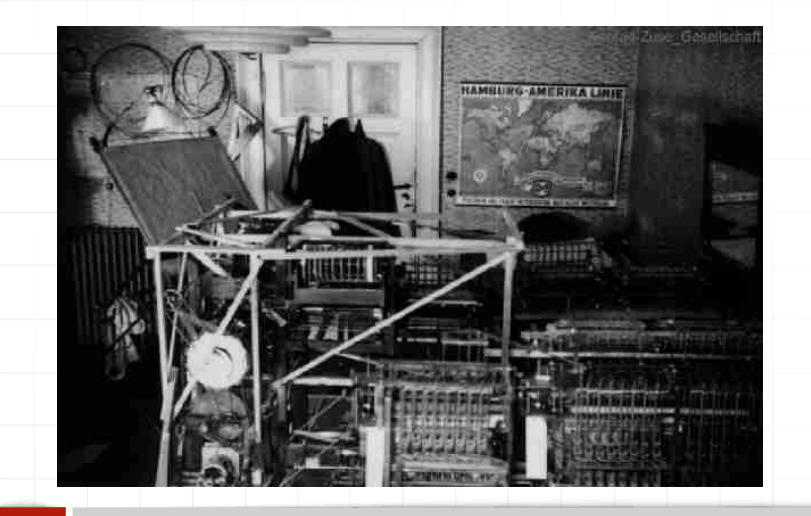

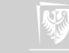

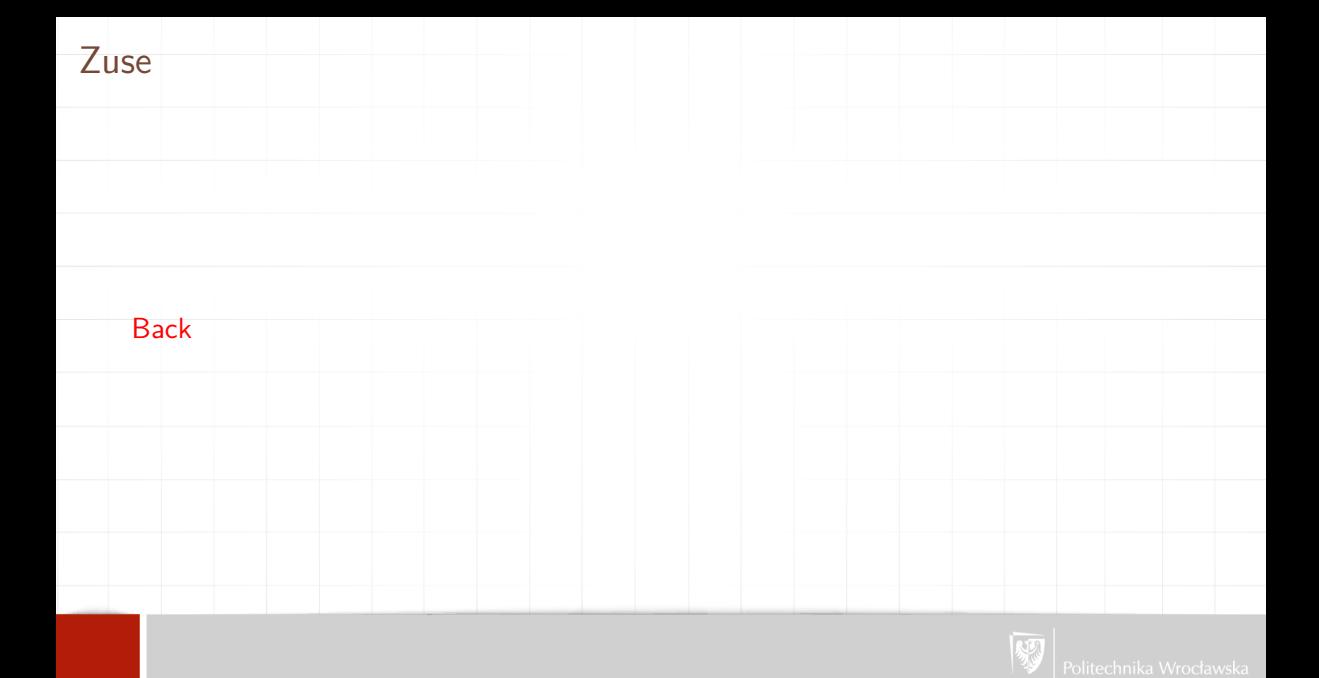

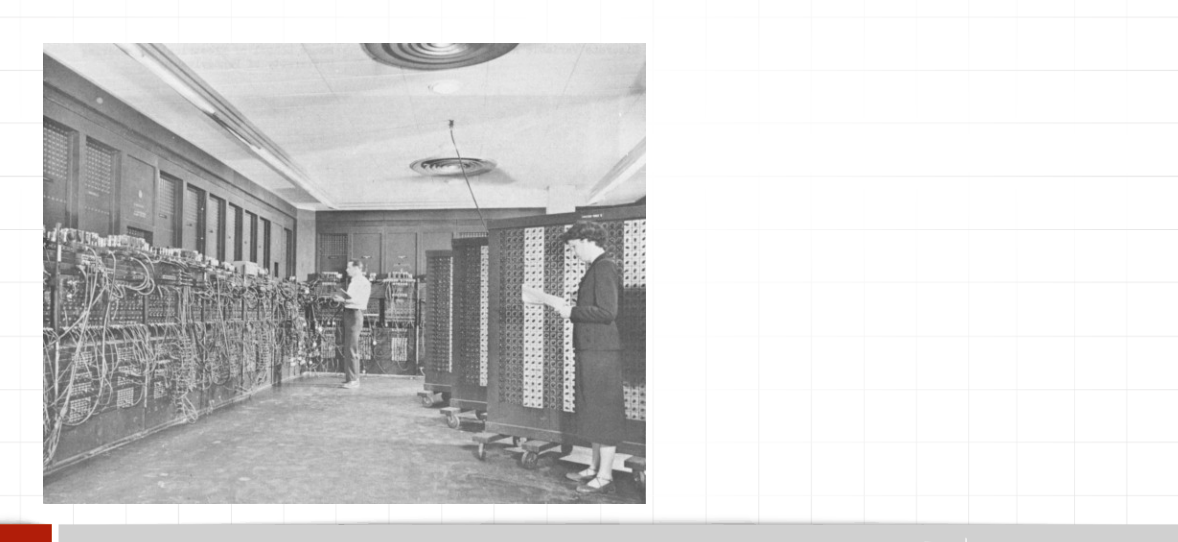

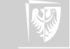

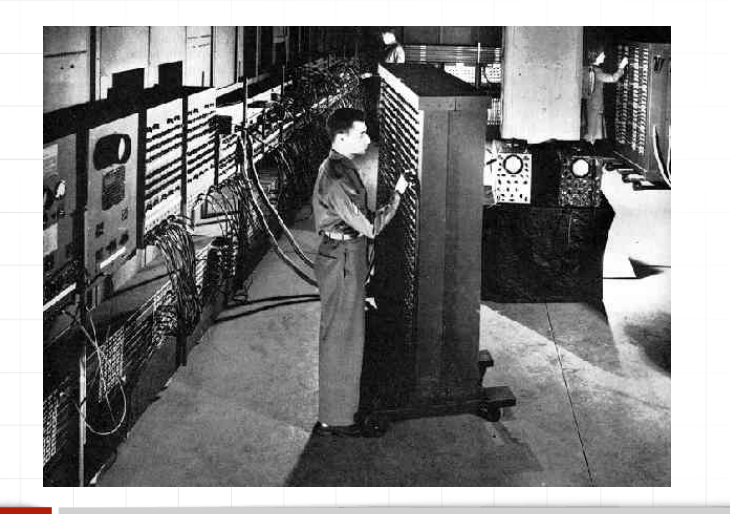

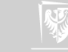

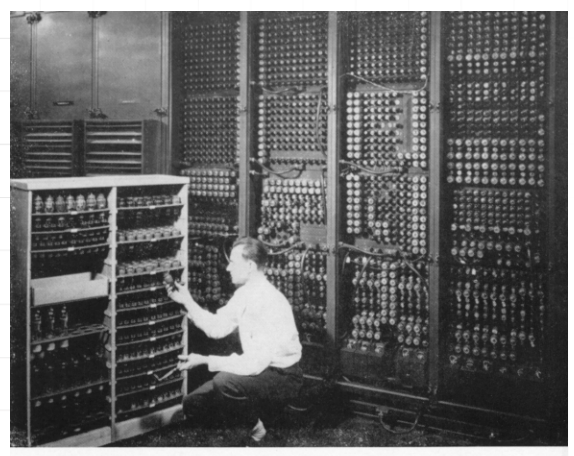

Replacing a bad tube meant checking among ENIAC's 19,000 possibilities.

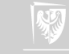

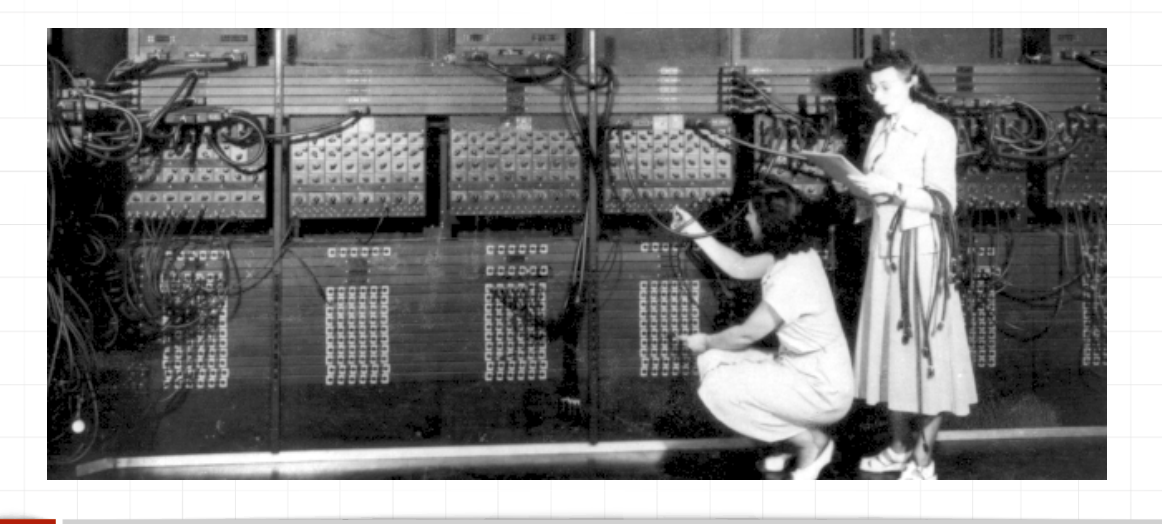

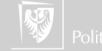

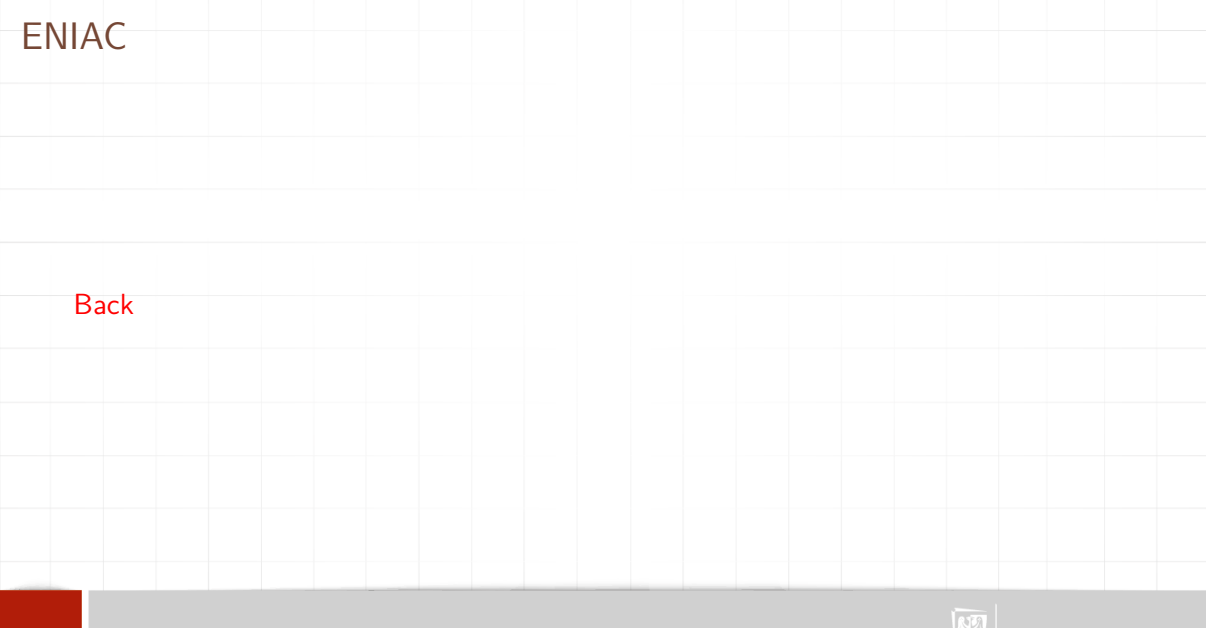

# The First Bug

 $92$  $9/9$ antan started 0800  $1.2700$  $9.032842025$  $9.037896995$  consult  $1000$  $shp$ anton  $729060$ <br> $7615925059(2)$  $13^{\circ}$   $\omega_c$  (032) MP  $6331$  $2.130476415$  $PRO2$  $2.130676$ pulse conect in 033 failed special speed test  $RJons 6-2$ In Techn Relays changed (Sine check)  $1100$ Started Cosine Tape Started Multy Adder Test  $1525$ Relay #70 Panel F<br>(moth) in relay. **IS45** As a First actual case of bug being found. 1700 closed dom.

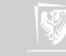

# The First Bug

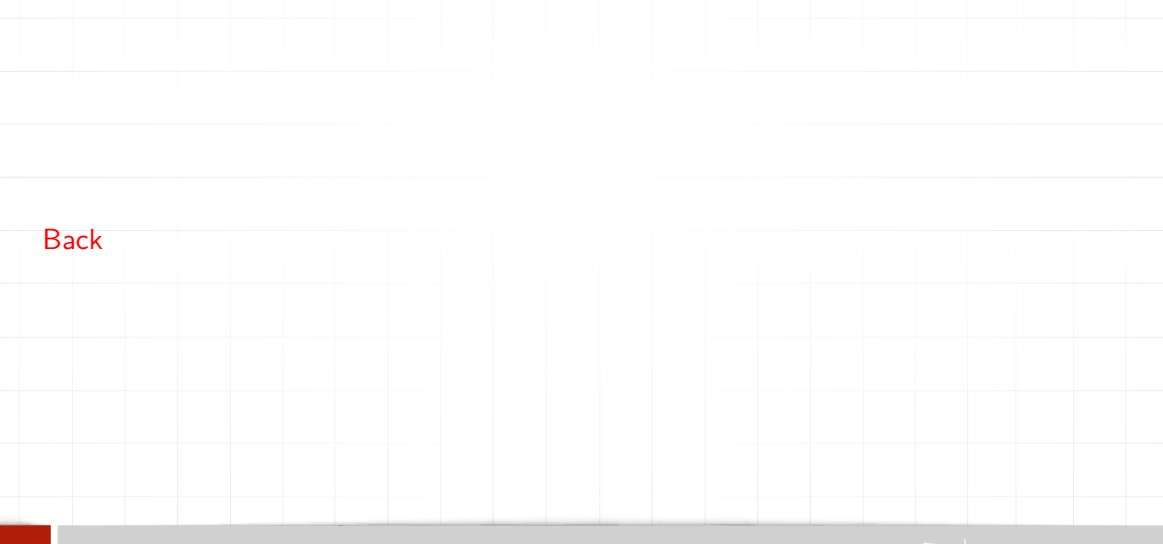

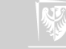

# Mark I

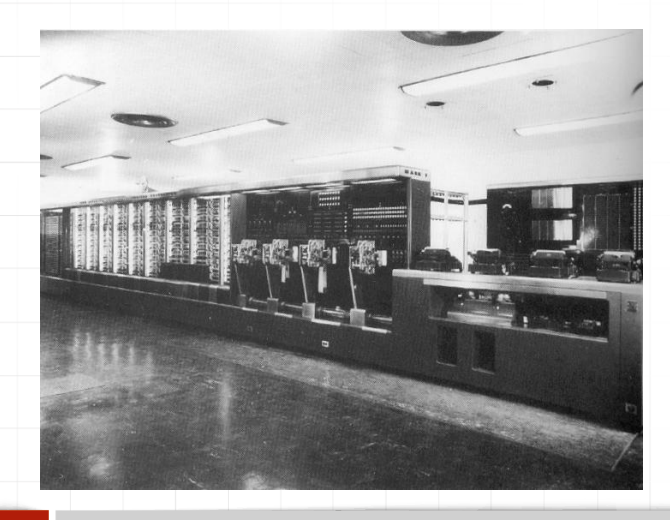

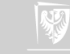

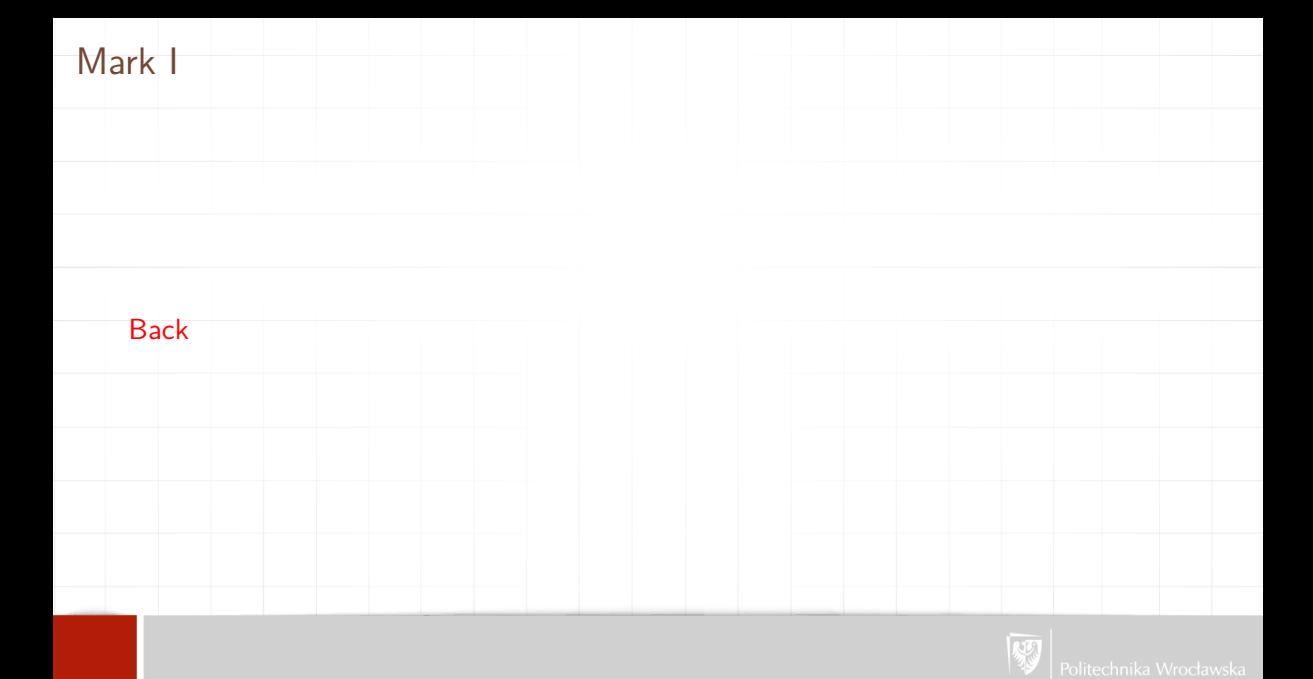

### Altair

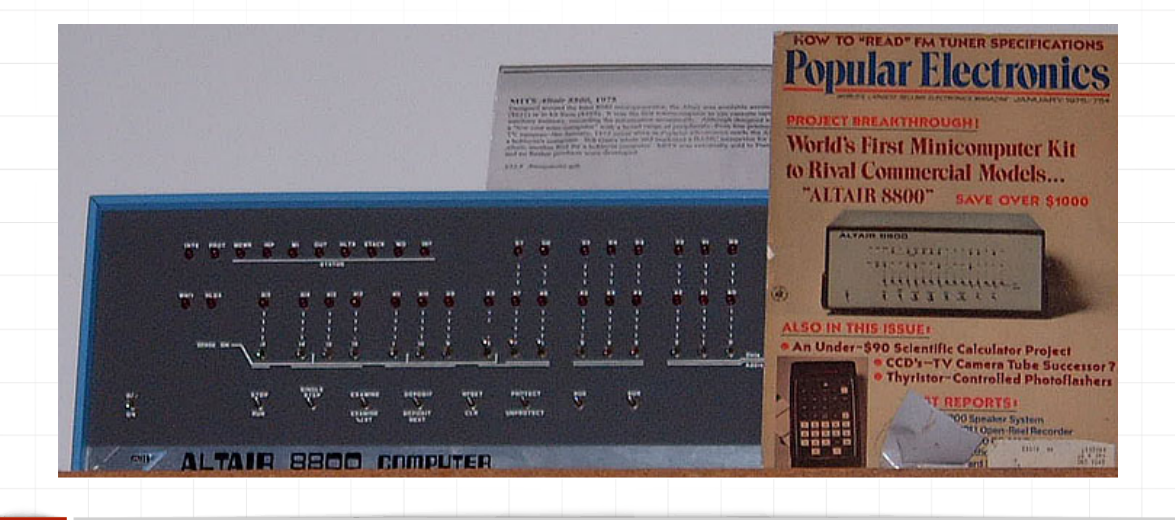

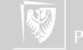

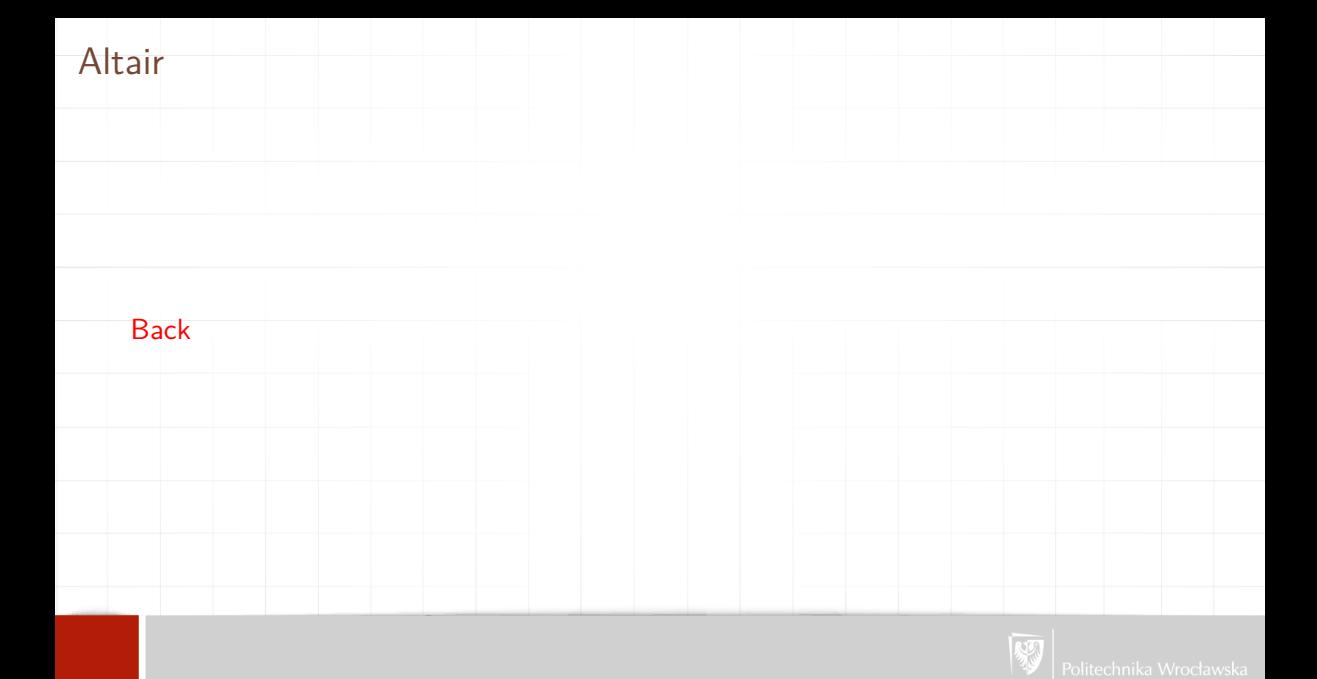

#### HAL

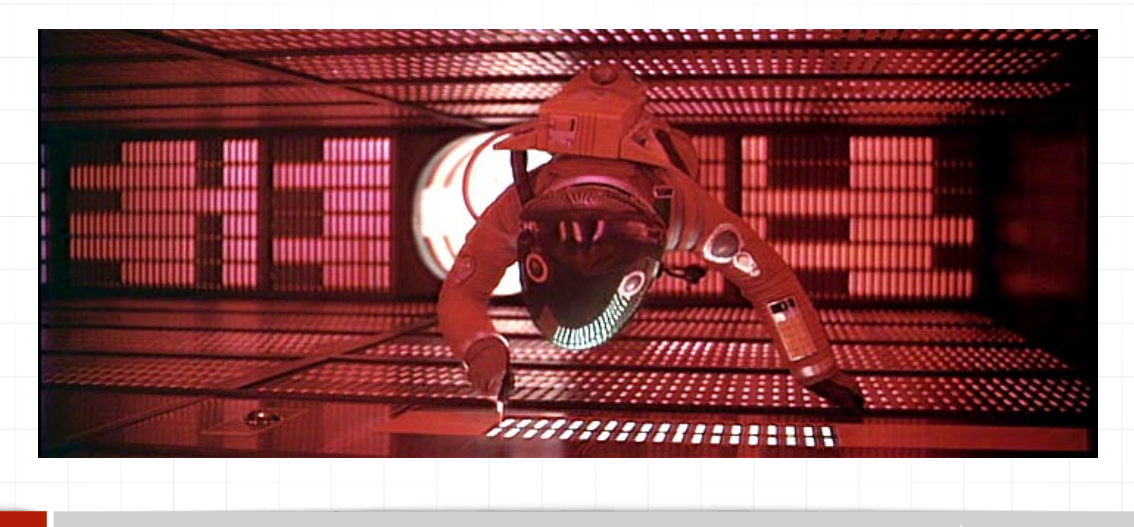

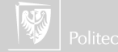

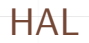

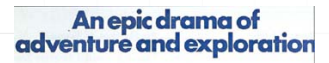

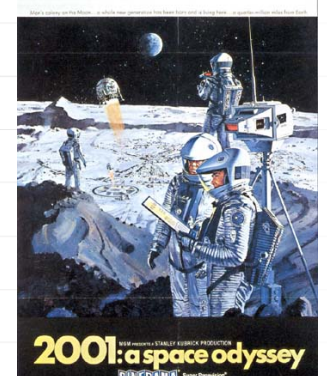

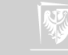

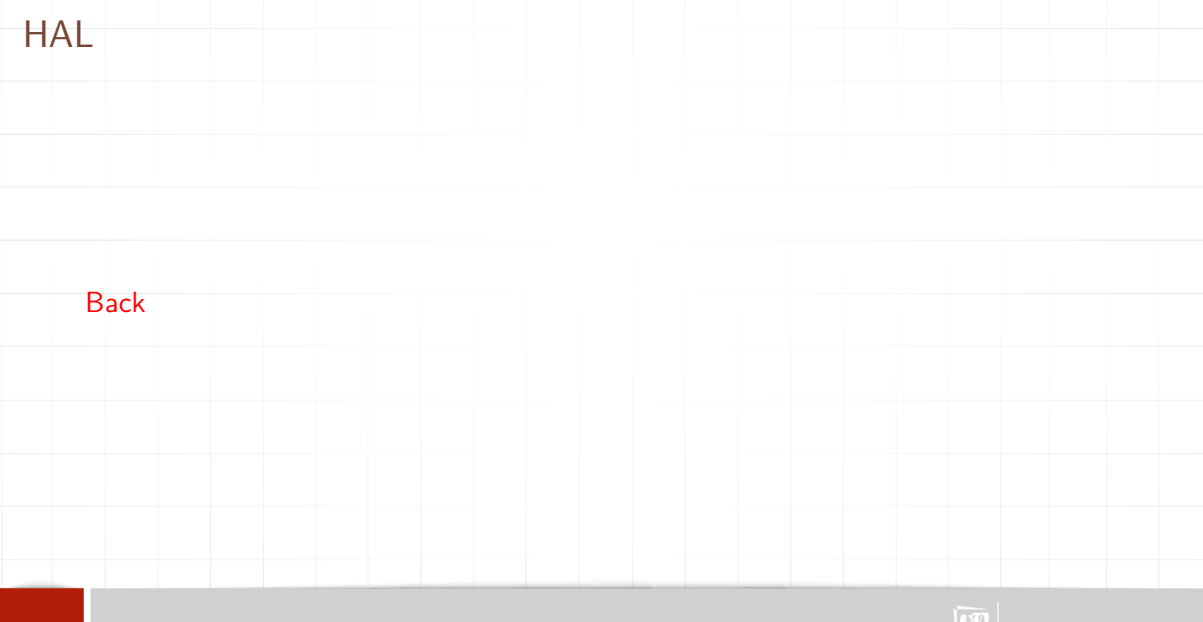

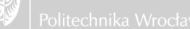

#### Prawo Moore'a

Prawo Moore'a w oryginalnym sformułowaniu mówi, że ekonomicznie optymalna liczba tranzystorów w układzie scalonym podwaja się co 24 miesiące. Termin ten jest też używany do określenia praktycznie dowolnego postępu technologicznego. "Prawo Moore'a", mówiące że "moc obliczeniowa komputerów podwaja się co 24 miesiące" jest nawet popularniejsze od oryginalnego prawa Moore'a.

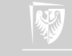

## Prawo Moore'a

Podobnie (z innym okresem) mówi się o:

- ▶ stosunku mocy obliczeniowej do kosztu,
- ▶ ilości tranzystorów w stosunku do powierzchni układu,
- ▶ rozmiarach RAM,
- ▶ pojemności dysków twardych,
- **przepustowości sieci.**

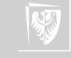

#### Prawo Moore'a

Nie wszystko jednak podlega tak rozszerzonemu prawu Moore'a: latencja (pamięci, dysków twardych, sieci komputerowych) spada bardzo powoli, pomimo rosnącej przepustowości. W niewielkim stopniu spadły też ceny typowych komputerów, ich rozmiar czy pobór mocy.

Jednym z głównych powodów, dzięki któremu ten wykładniczy wzrost jest możliwy, jest stosowanie coraz mniejszych elementów w procesie fabrykacji. Współcześnie dominują technologie 130 nm, 90 nm, 65 nm, a nawet 14 nm, ostatnio mówi się o wprowadzeniu technologii 5 nm a nawet 3 nm, kiedy we wczesnych latach 90. używano technologii 500 nm.

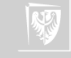
# Prawo Moore'a<br>Moore's Law – The number of transistors on integrated circuit chips (1971-2016) Dur World

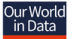

Moore's law describes the empirical regularity that the number of transistors on integrated circuits doubles approximately every two years This advancement is important as other aspects of technological progress – such as processing speed or the price of electronic products – are strongly linked to Moore's law

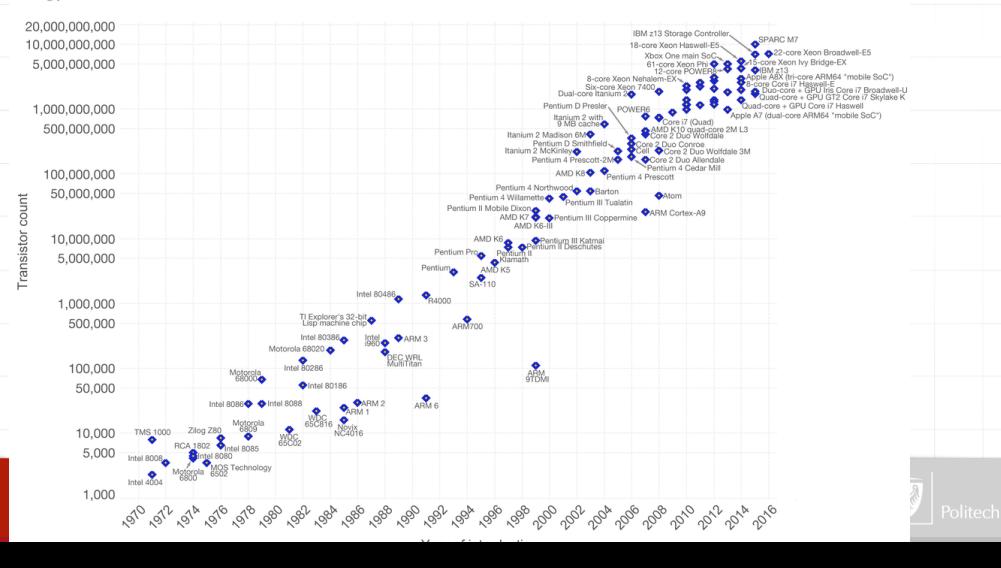

#### Prawo Moore'a

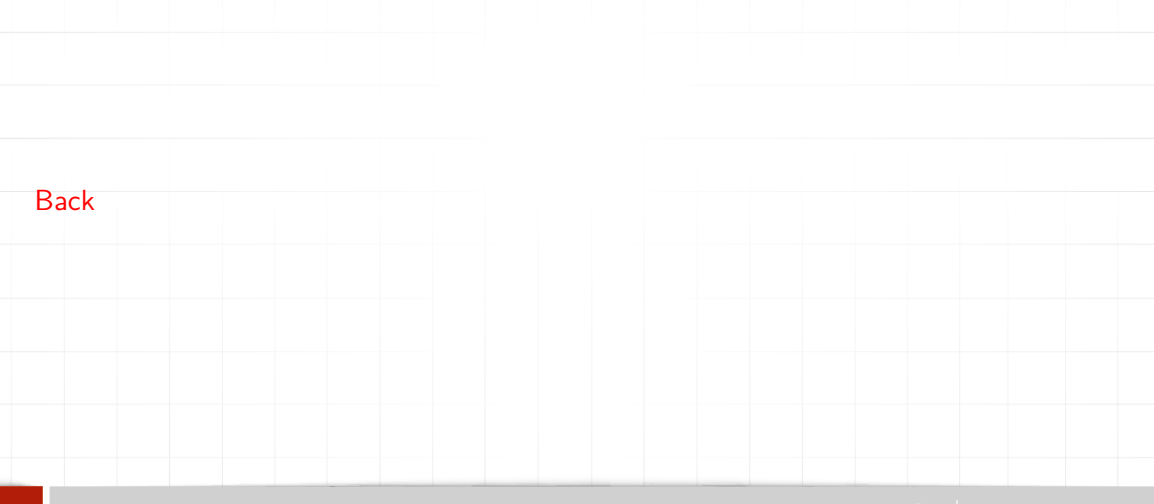

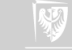

Architektura von Neumanna — rodzaj architektury komputera, przedstawionej po raz pierwszy w 1945 roku przez von Neumanna stworzonej wspólnie z Johnem W. Mauchly'ym i Johnem Presperem Eckertem.

Polega na ścisłym podziale komputera na trzy podstawowe części:

- ▶ procesor (w ramach którego wydzielona bywa część sterująca oraz część arytmetyczno-logiczna)
- ▶ pamięć komputera (zawierająca dane i sam program)
- ▶ urządzenia wejścia/wyjścia

von Neumann stojący przy komputerze [IAS](https://en.wikipedia.org/wiki/IAS_machine) w Princeton Institute for Advanced Studies.

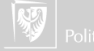

#### Architektura von Neumanna

System komputerowy zbudowany w oparciu o architekturę von Neumanna powinien:

- ▶ mieć skończoną i funkcjonalnie pełną listę rozkazów
- ▶ mieć możliwość wprowadzenia programu do systemu komputerowego poprzez urządzenia zewnętrzne i jego przechowywanie w pamięci w sposób identyczny jak danych
- ▶ dane i instrukcje w takim systemie powinny być jednakowo dostępne dla procesora
- ▶ informacja jest tam przetwarzana dzięki sekwencyjnemu odczytywaniu instrukcji z pamięci komputera i wykonywaniu tych instrukcji w procesorze.

von Neumann stojący przy komputerze [IAS](https://en.wikipedia.org/wiki/IAS_machine) w Princeton Institute for Advanced Studies.

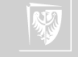

Podane warunki pozwalają przełączać system komputerowy z wykonania jednego zadania (programu) na inne bez fizycznej ingerencji w strukturę systemu, a tym samym gwarantują jego uniwersalność.

System komputerowy von Neumanna nie posiada oddzielnych pamięci do przechowywania danych i instrukcji. Instrukcje jak i dane są zakodowane w postaci liczb. Bez analizy programu trudno jest określić czy dany obszar pamięci zawiera dane czy instrukcje. Wykonywany program może się sam modyfikować traktując obszar instrukcji jako dane, a po przetworzeniu tych instrukcji — danych — zacząć je wykonywać.

von Neumann stojący przy komputerze [IAS](https://en.wikipedia.org/wiki/IAS_machine) w Princeton Institute for Advanced **Studies** 

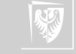

#### Architektura von Neumanna

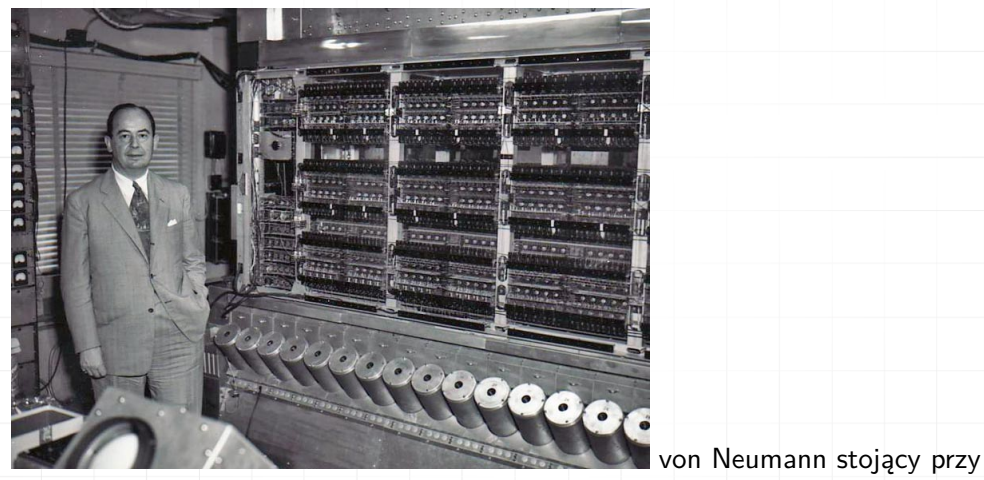

komputerze [IAS](https://en.wikipedia.org/wiki/IAS_machine) w Princeton Institute for Advanced Studies.

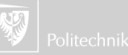

#### Architektura von Neumanna

von Neumann stojący przy komputerze [IAS](https://en.wikipedia.org/wiki/IAS_machine) w Princeton Institute for Advanced Studies. [Back](#page-32-0)

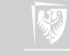

#### Klawiatura Dvoraka

Dvorak i Dealey przeanalizowali częstotliwość występowania liter i fizjologię ręki, tworząc układ, który miał spełniać następujące zadania:

- ▶ ułatwienie pisania poprzez podział liter na ręce.
- ▶ maksymalną szybkość i efektywność litery pisane najczęściej miały być najłatwiejsze do osiągnięcia.
- ▶ najrzadziej używane litery powinny znajdować się w najniższym rzędzie, jako najtrudniejsze do wciśnięcia.
- ▶ prawa ręka powinna pisać więcej, gdyż większość osób jest praworęczna. Lewa ręka przejmie samogłoski oraz mniej używane litery.
- ▶ litery występujące razem powinny być umieszczone blisko siebie na klawiaturze.

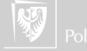

#### Klawiatura Dvoraka

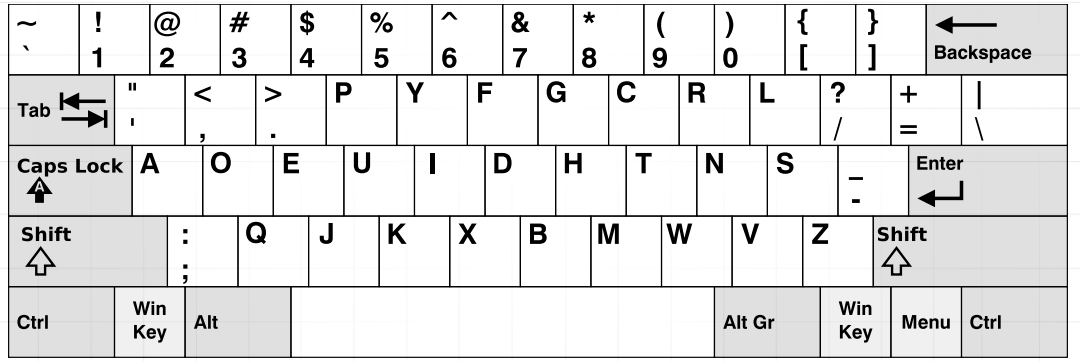

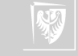

#### Klawiatura Dvoraka

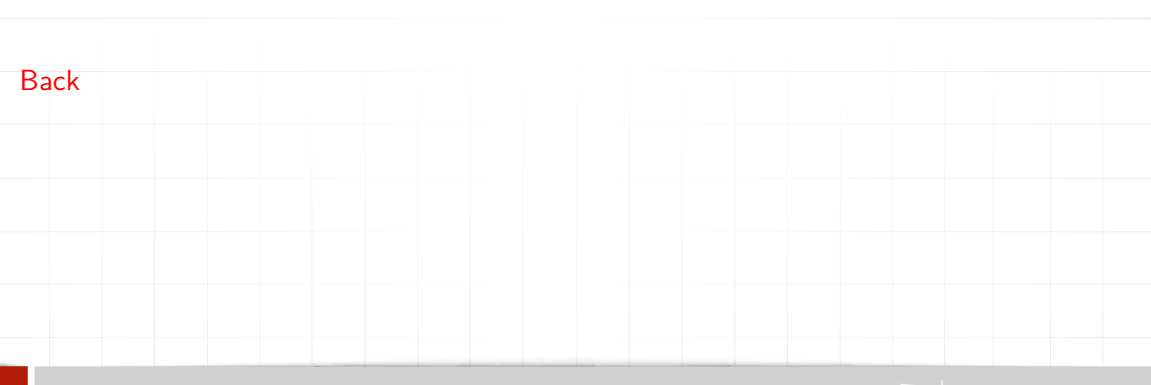

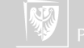

# Apple I

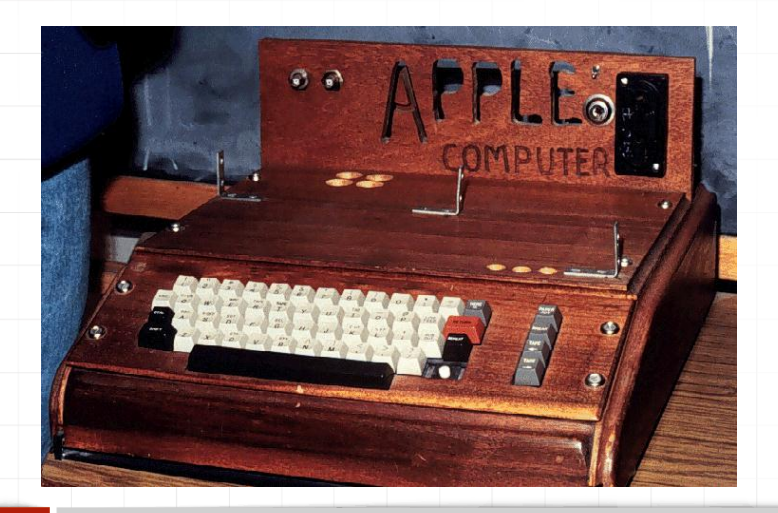

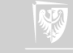

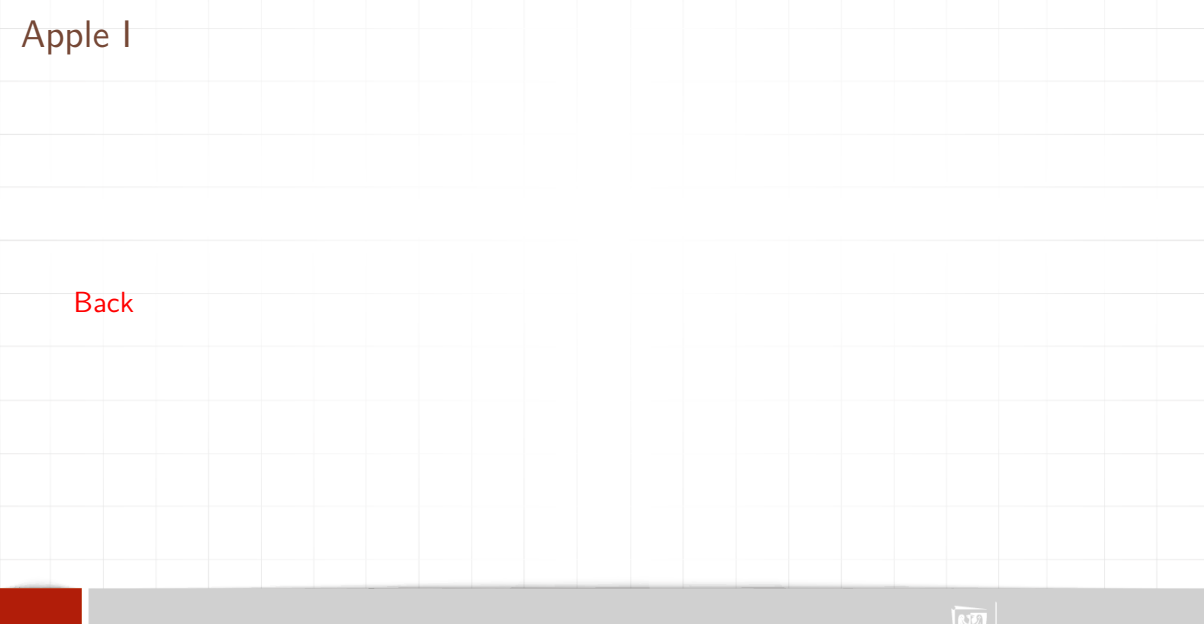

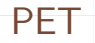

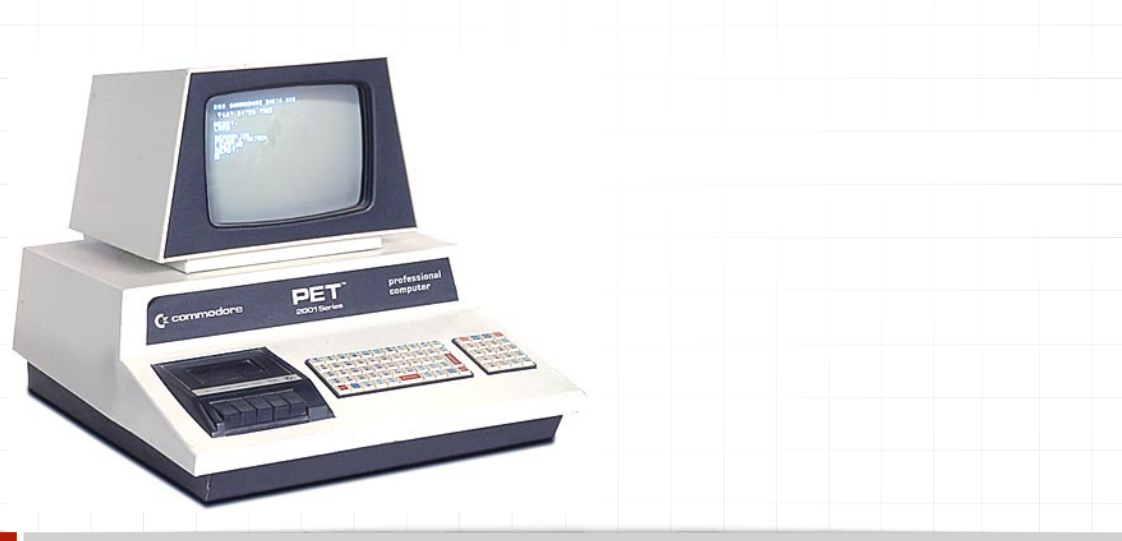

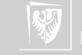

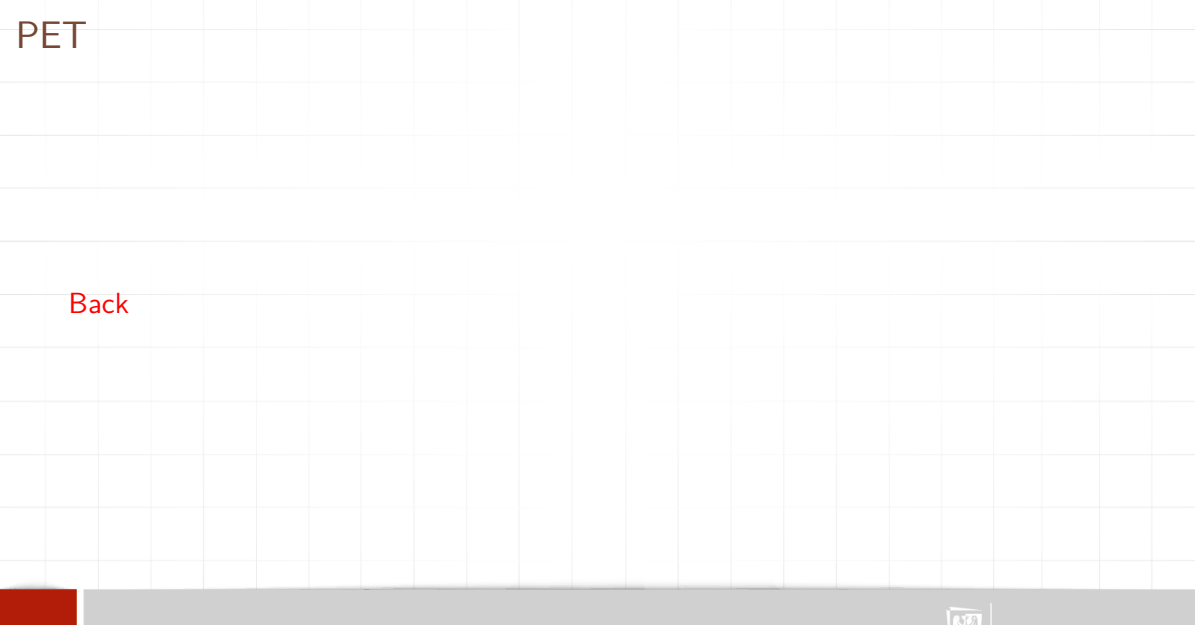

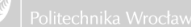

#### IBM PC

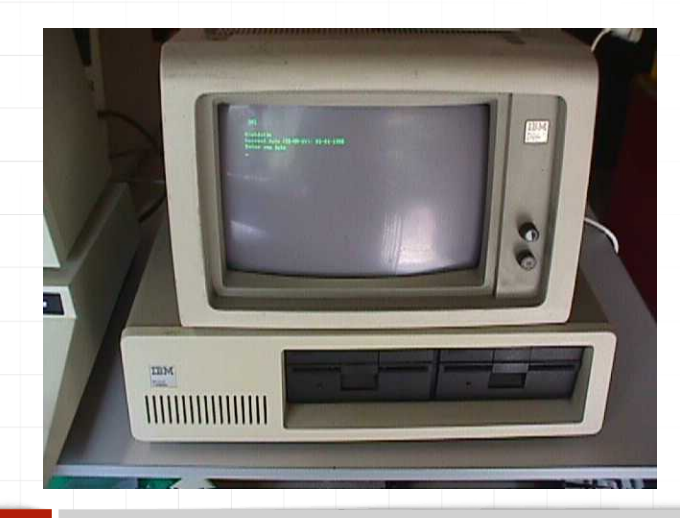

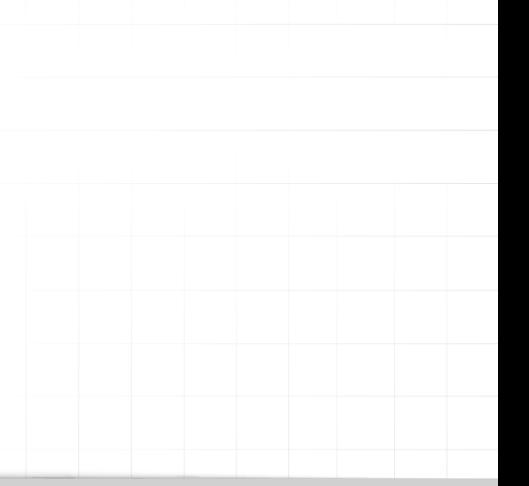

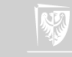

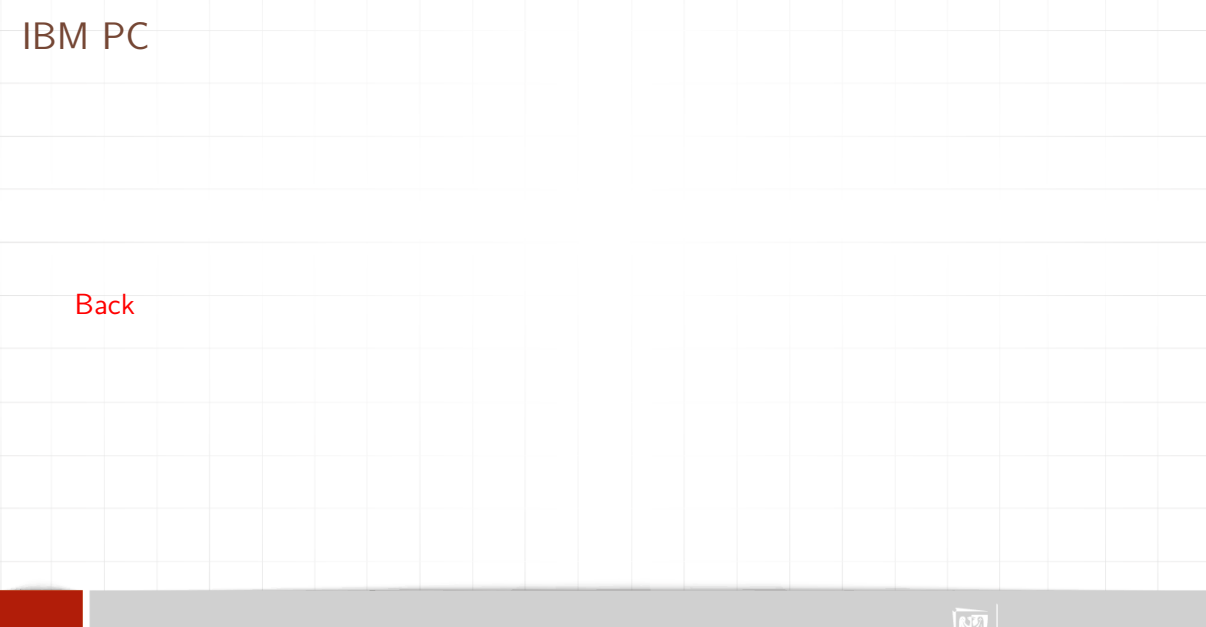

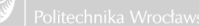

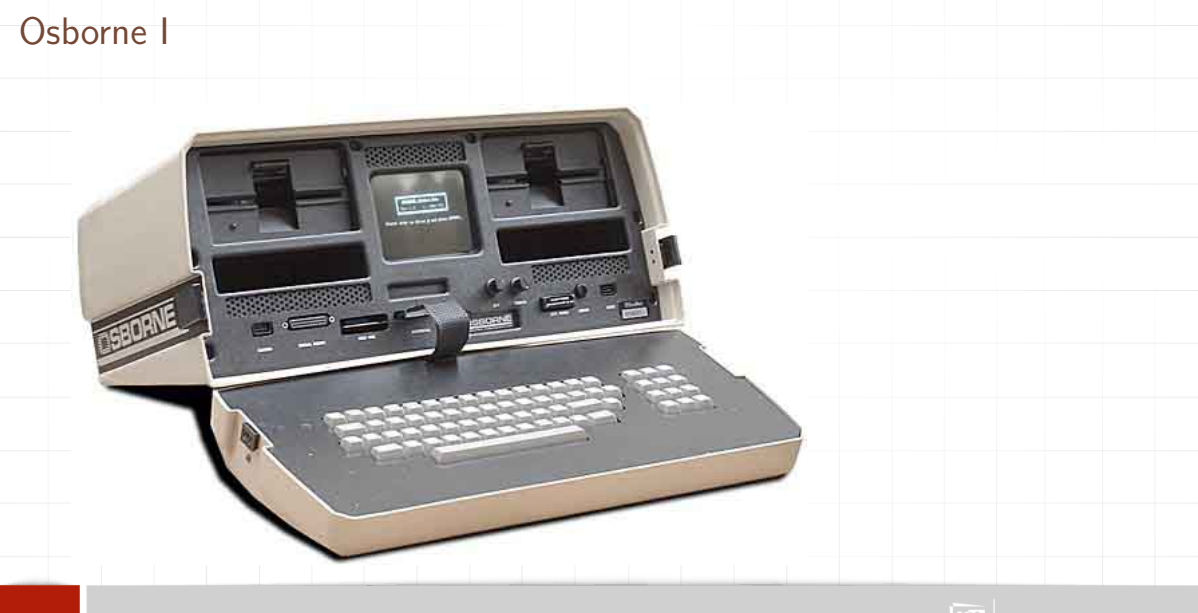

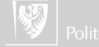

#### Osborne I

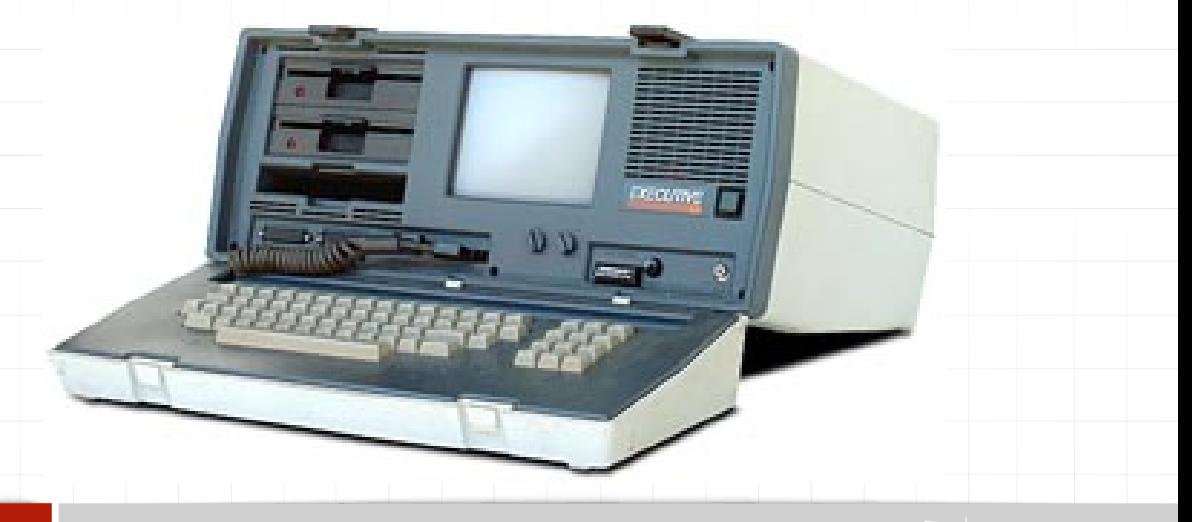

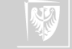

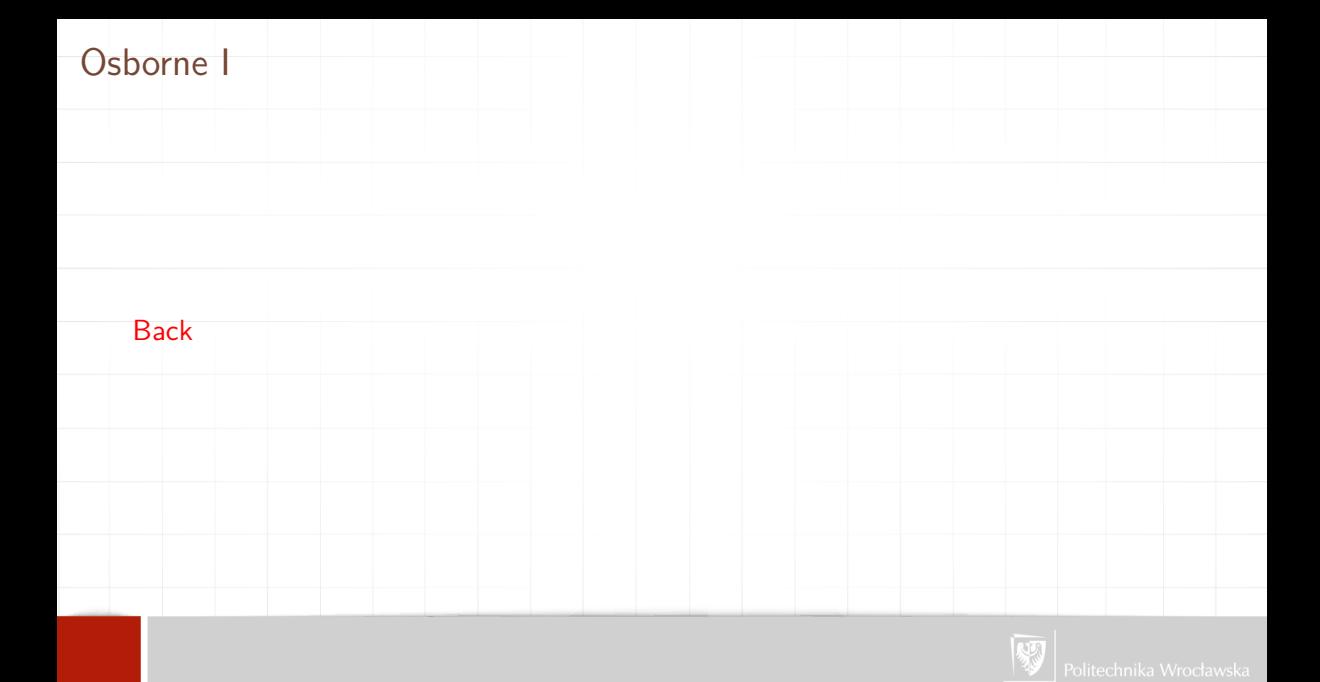

Test Turinga to sposób określania zdolności maszyny do posługiwania się językiem naturalnym i pośrednio mającym dowodzić opanowania przez nią umiejętności myślenia w sposób podobny do ludzkiego. Test ten został zaproponowany w 1950 roku przez Alana Turinga. Turing zaproponował ten test w celu zamiany pełnego emocji i w jego pojęciu bezsensownego pytania "Czy maszyny myślą?" na pytanie lepiej zdefiniowane, w ramach badań nad stworzeniem sztucznej inteligencji.

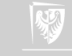

Test wygląda następująco: sędzia — człowiek — prowadzi rozmowę w języku naturalnym z pozostałymi stronami. Jeśli sędzia nie jest w stanie wiarygodnie określić, czy któraś ze stron jest maszyną czy człowiekiem, wtedy mówi się, że maszyna przeszła test. Zakłada się, że zarówno człowiek jak i maszyna próbują przejść test zachowując się w sposób możliwie zbliżony do ludzkiego.

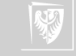

Jak dotąd, żaden komputer nie zaliczył testu Turinga. Proste programy konwersacyjne takie jak ELIZA były w stanie sprawić, że ludzie wierzyli, że rozmawiają z żywym człowiekiem.

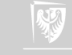

- ▶ [The Alan Turing Home Page](http://www.turing.org.uk/turing/)
- $\triangleright$  [The turing test page](http://web-old.archive.org/web/20140719203321/http://www.fil.ion.ucl.ac.uk/~asaygin/tt/ttest.html) (Web archive)
- ▶ ['Intelligent' computers put to the test](http://www.guardian.co.uk/technology/2008/oct/05/artificialintelligenceai)
- ▶ [Home Page of The Loebner Prize in Artificial Intelligence](http://web-old.archive.org/web/20071006010814/http://loebner.net/Prizef/loebner-prize.html) (Web archive)
- ▶ [Loebner Prize 2013](https://web.archive.org/web/20160410230731/http://www.loebner.net/Prizef/loebner-prize.html) (Web archive)

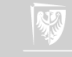

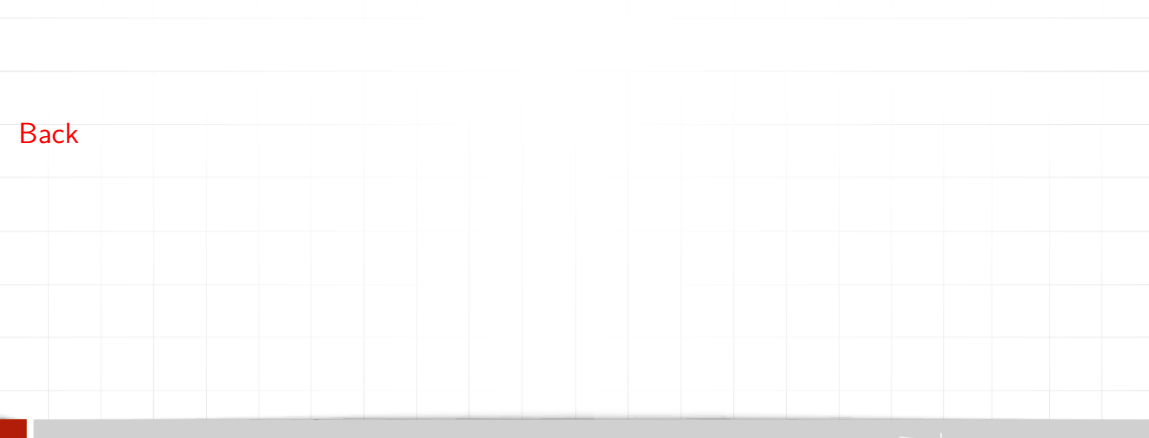

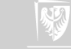

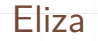

#### [http://www-ai.ijs.si/eliza-cgi-bin/eliza\\_script](http://www-ai.ijs.si/eliza-cgi-bin/eliza_script)

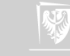

#### Fliza

File Edit Options Buffers Tools Help

#### $0\ \mathsf{p}\ \mathsf{x}\ \mathsf{a}\ \mathsf{d}\ \mathsf{s}\ \mathsf{s}\ \mathsf{f}\ \mathsf{w}\ \mathsf{w}\ \mathsf{d}\ \mathsf{d}\ \mathsf{d}\ \mathsf{g}\ \mathsf{g}$

```
I am the psychotherapist. Please, describe vour problems.
 EFach time
  you are finished talking, type RET twice.
  T have a terrible headache.
  Maybe you should consult a doctor of medicine. I am a psychi?
 satrist.
  Okay, I'll do that then.
  Can you elaborate on that?
  What are you talking about? No I cannot elaborate. See you l?
 S_{at}Why do you say that?
  Now you're just talking nonsense!
  What makes you believe now I am just talking nonsense?
  You are not making any sense.
  Perhaps your plans have something to do with this.
-u: \star \star *doctor*
                         (Doctor Fill) --L1--Top------
TY
```
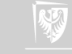

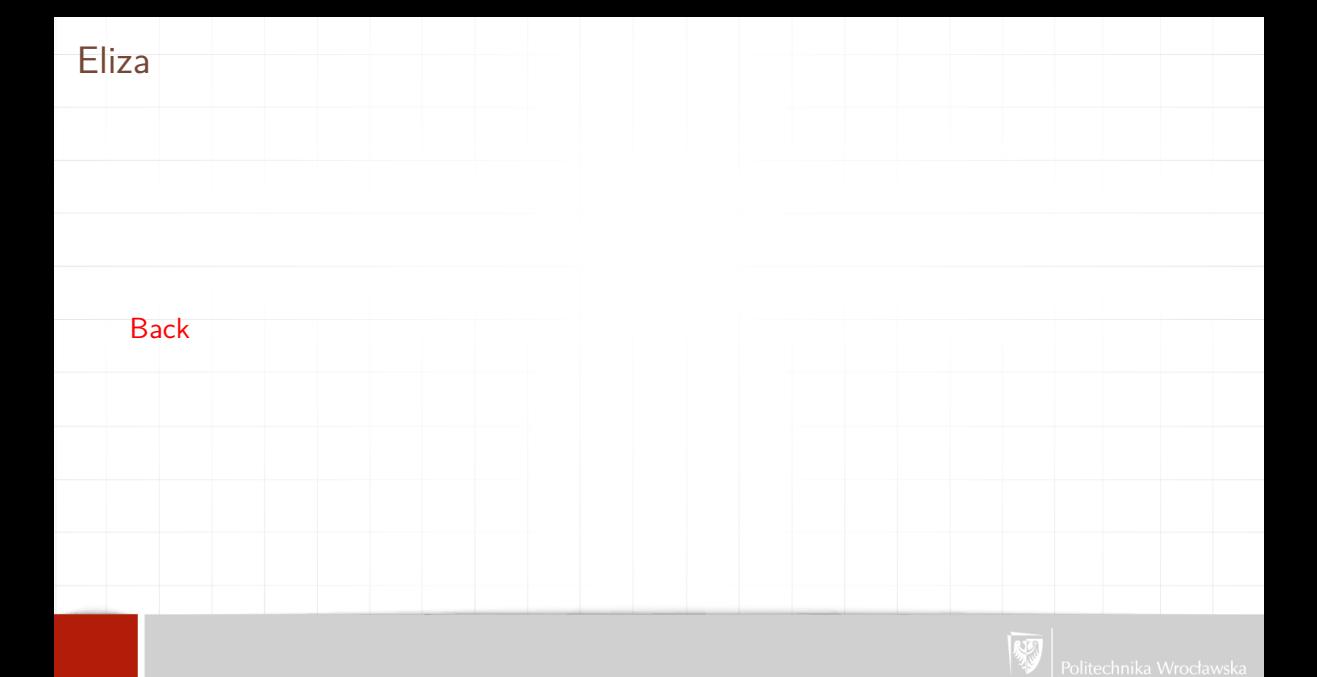

## Pierwsza mysz komputerowa

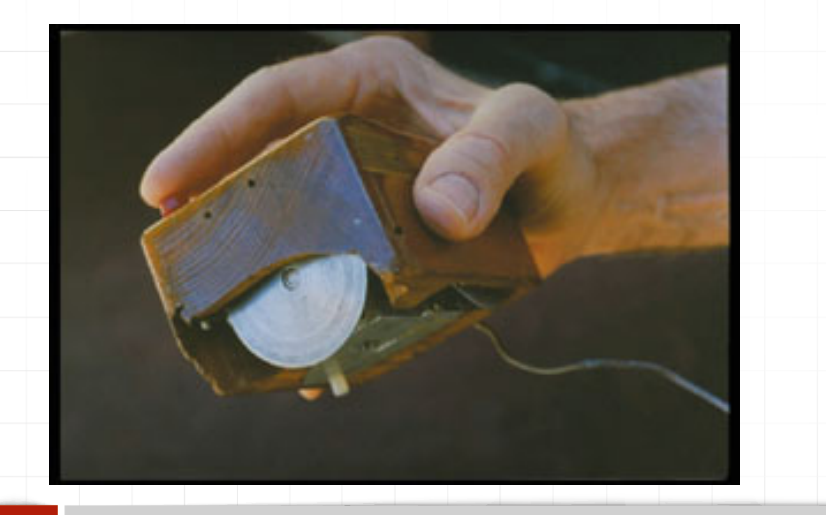

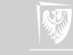

## Pierwsza mysz komputerowa

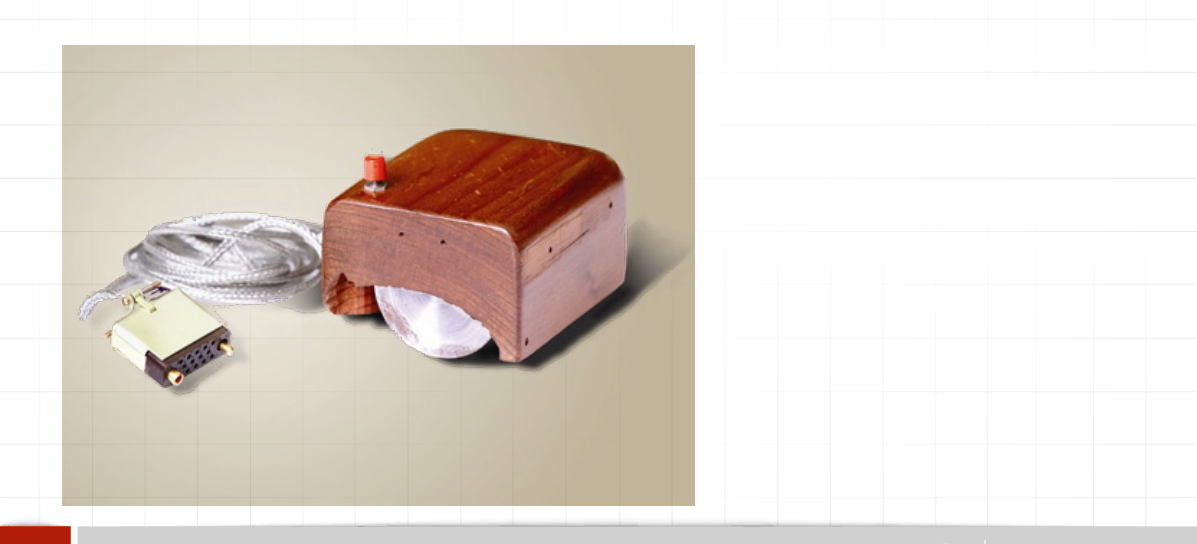

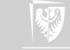

#### Pierwsza mysz komputerowa

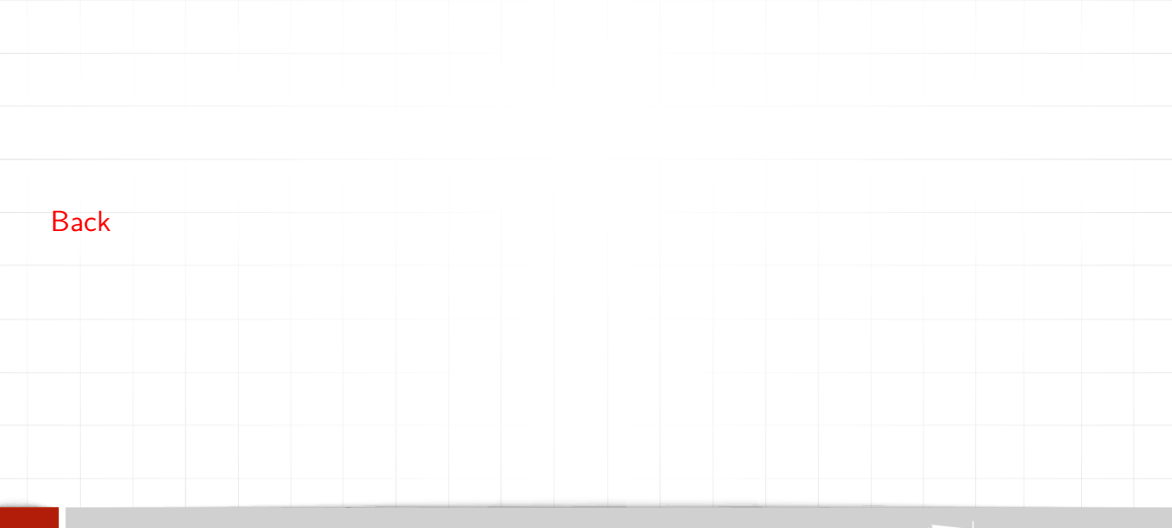

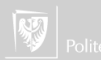

#### Literatura

F

#### Blaise Pascal. Rozprawy i myśli, rozdzia/l Machina Arytmetyczna, strony 1–13. Instytut Wydawniczy PAX, Warszawa, 1962. Dostępne jako <http://www.immt.pwr.wroc.pl/~myszka/IFM1520/pascalina.pdf>.

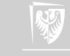

#### Kolofon

Prezentacja złożona w systemie LATEX 2*ε* z wykorzystaniem klasy beamer. Użyto fontu MS Trebuchet. Ilustracja na stronie tytułowej jest fragmentem zdjecia, przedstawiającego tradycyjny abacus. Bonamici, Andrew. 2007. abacus top. Grudzień 15. Flickr. <http://www.flickr.com/photos/abonamici/2114856951/>.

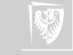